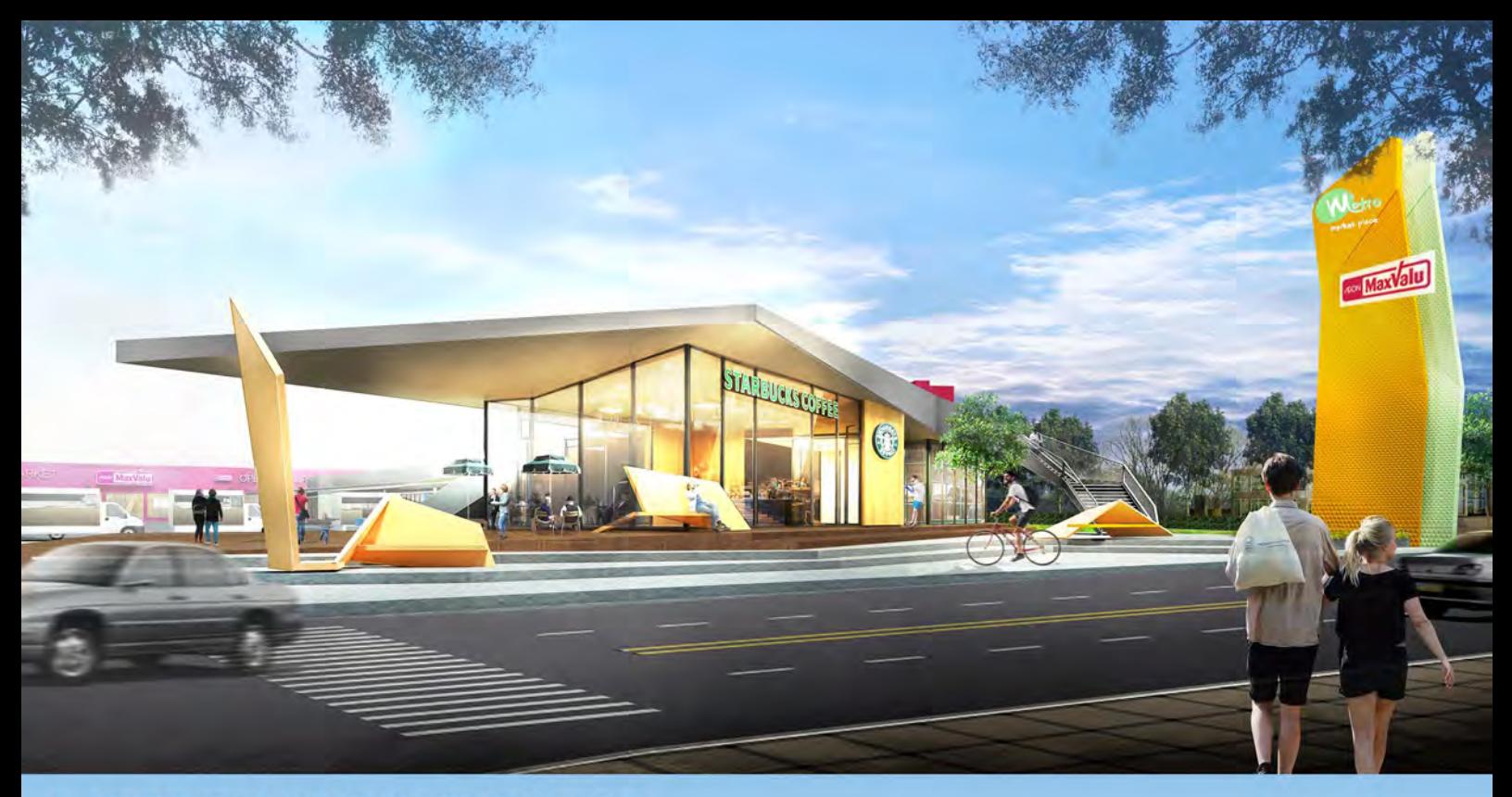

# **METRO MARKET PLACE**

**BANGKOK, HATHAIRAT** 2015

CONCEPT DESIGN>>PLAN DESIGN>>MODEL SKETCH UP>>RENDER 3D max

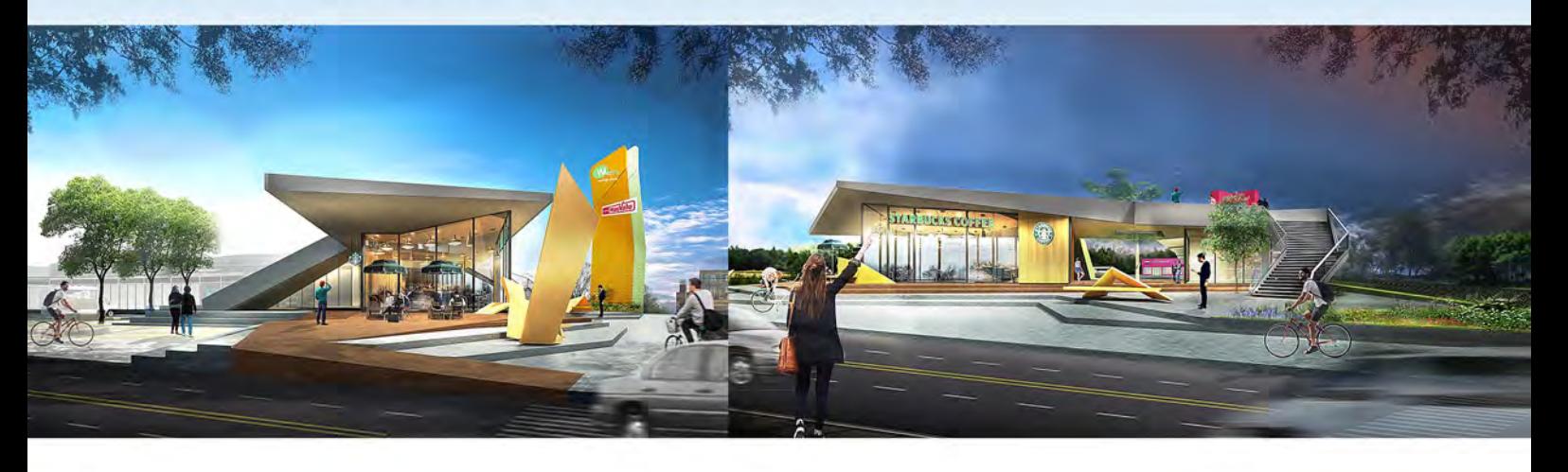

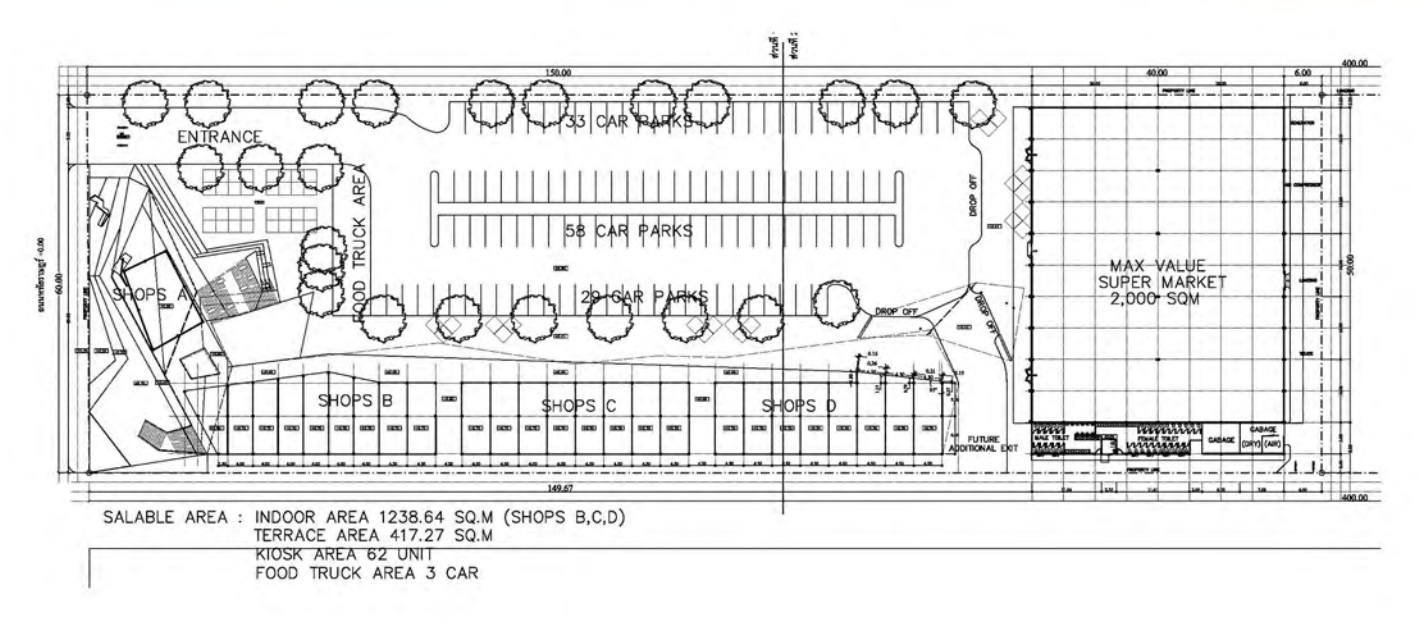

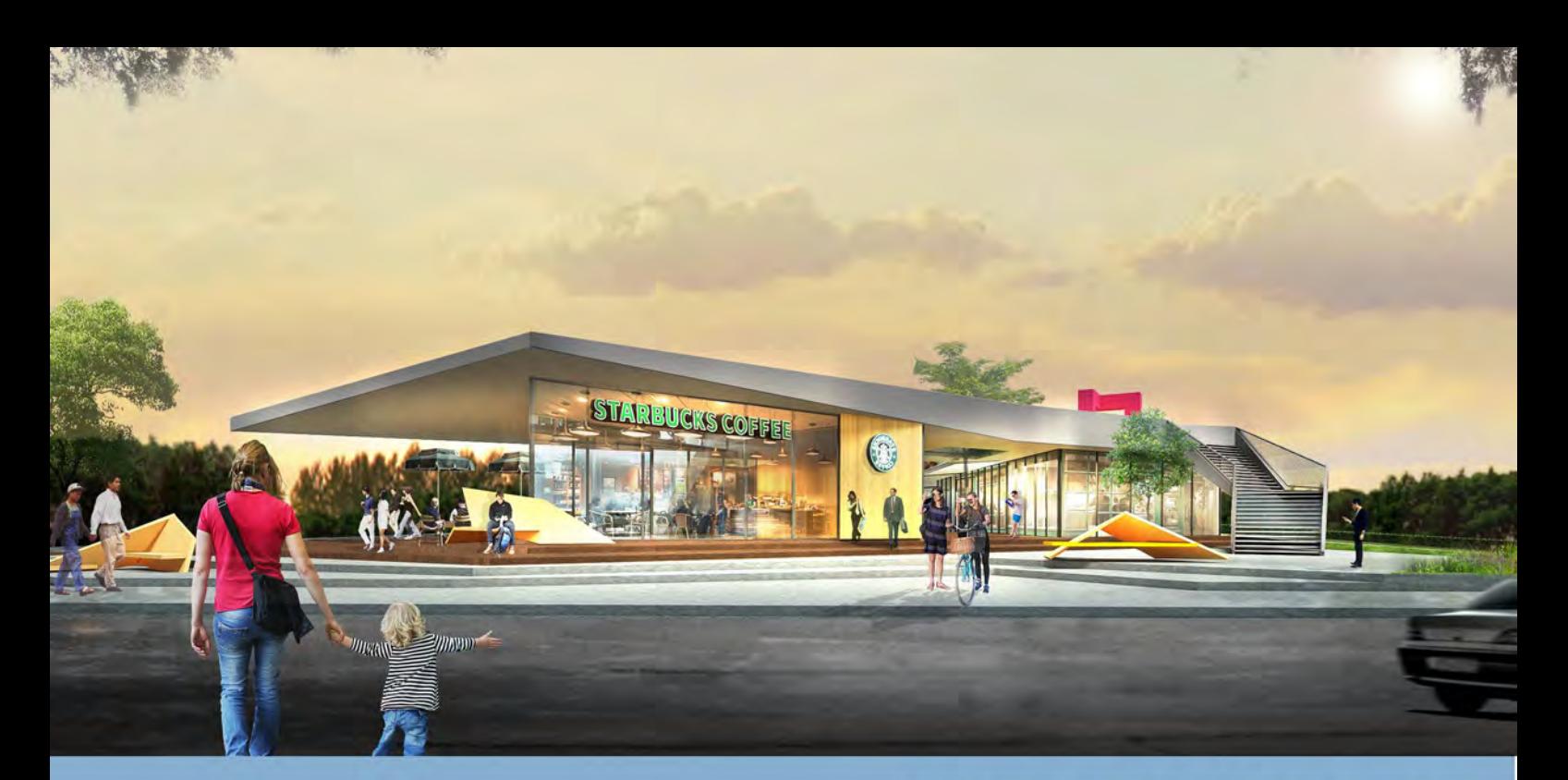

## **METRO MARKET PLACE**

BANGKOK , HATHAIRAT

2015

CONCEPT DESIGN>>PLAN DESIGN>>MODEL SKETCH UP>>RENDER 3D max

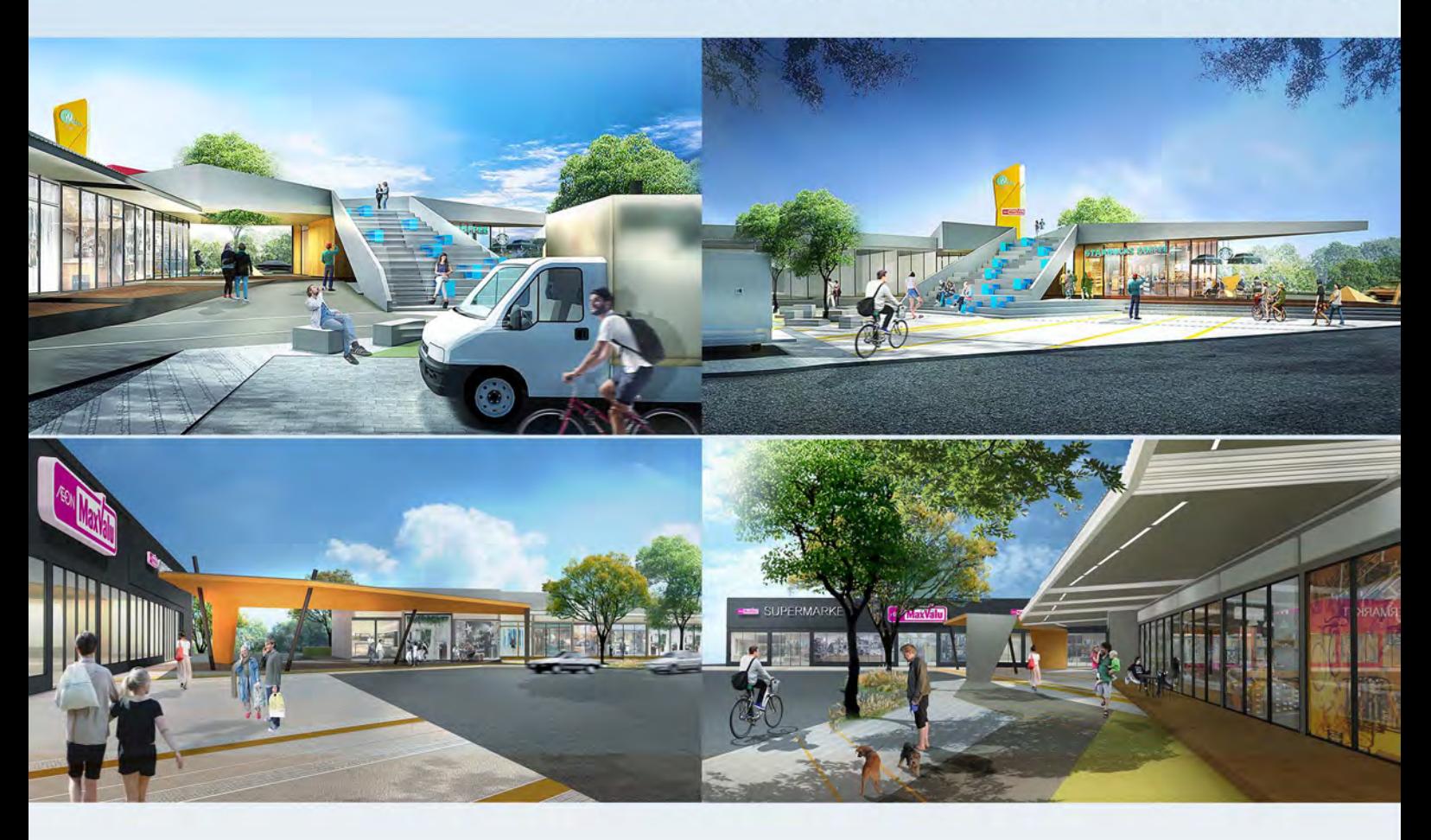

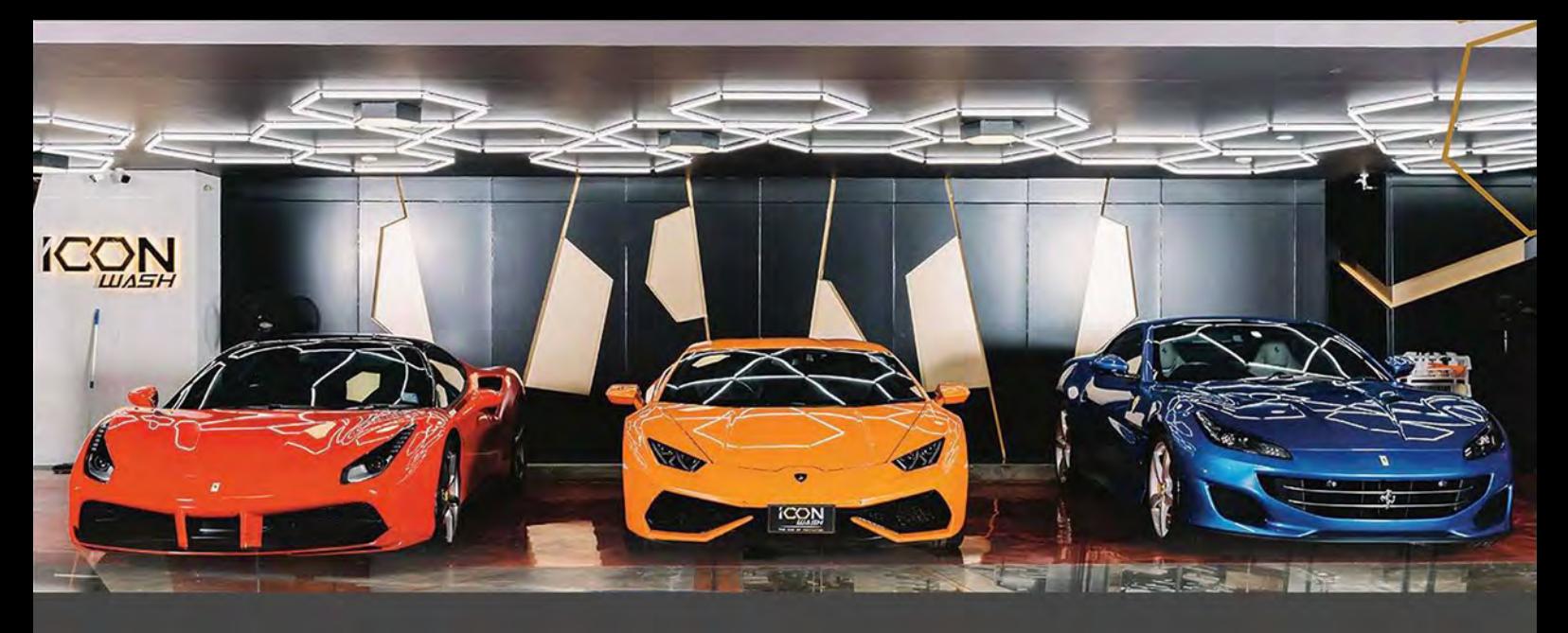

#### **ICON WASH**

BANGKOK ,ICONSIAM 2018 MEASUREMENT>>CONCEPT DESIGN>>PLAN DESIGN>>SCHEMATIC DESIGN>>3D MODEL >>SUBMISSION DRAWING>>CONSTRUCTION DRAWING

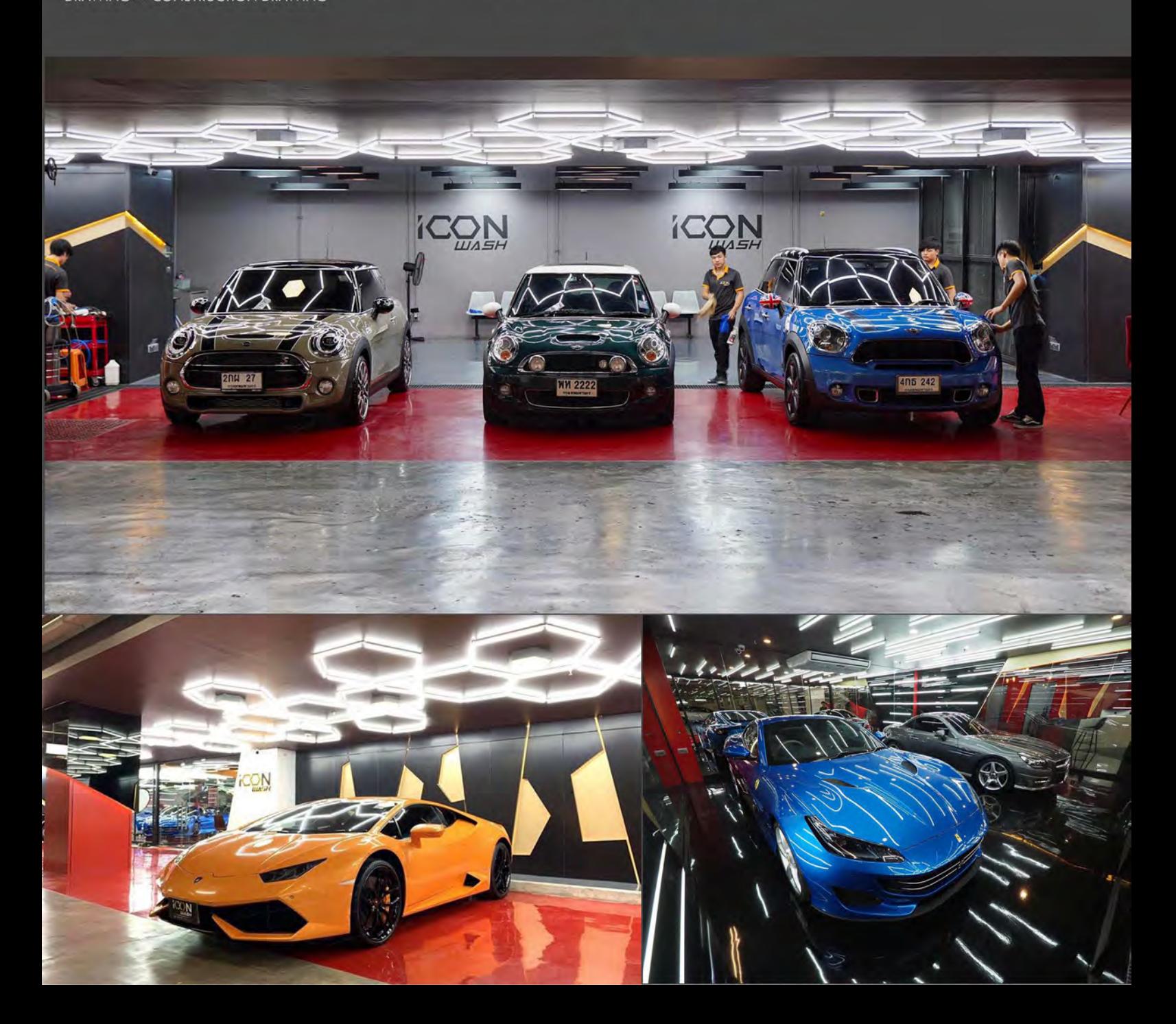

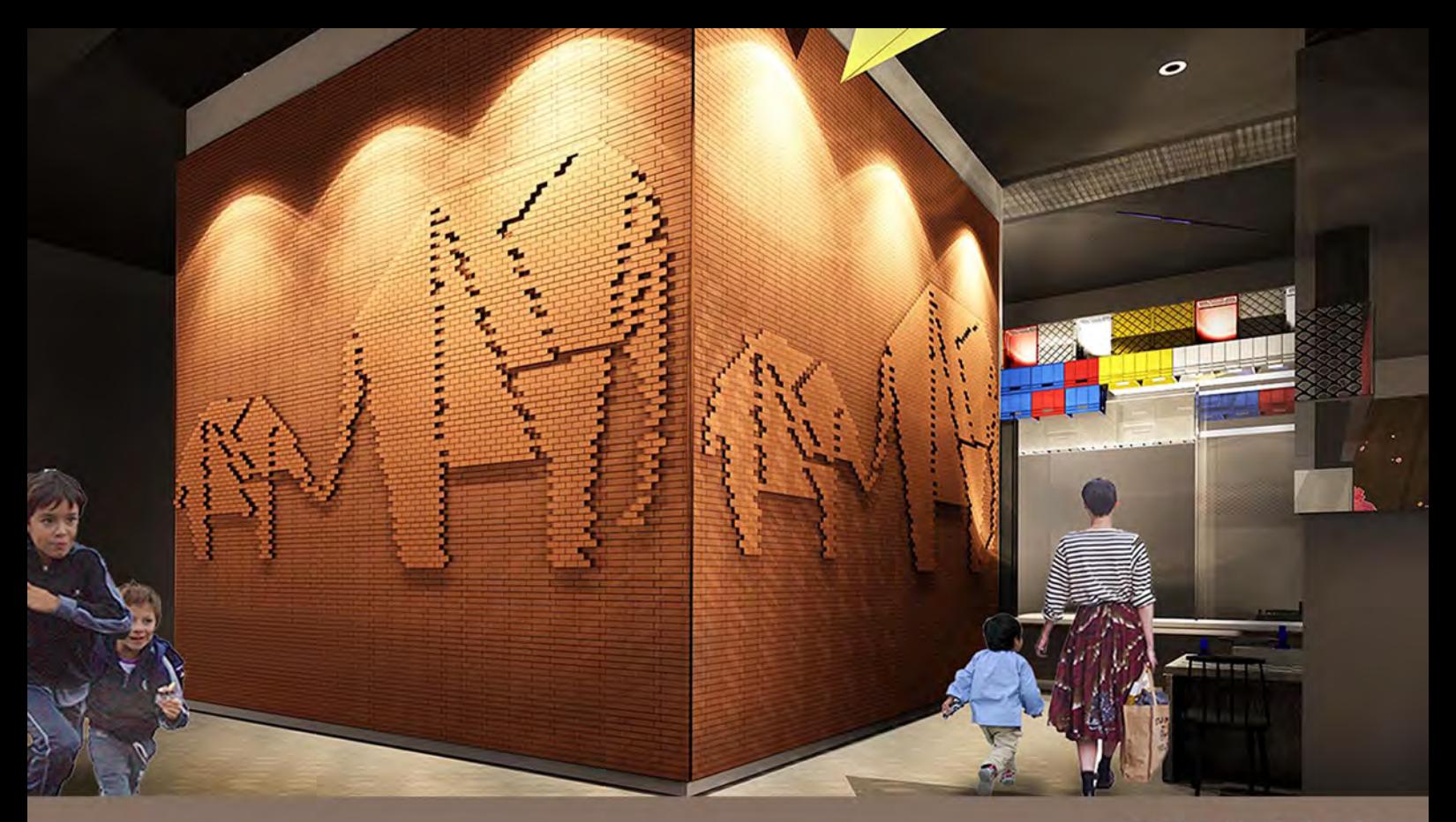

### **SOUL THAI** BANGKOK 2017

MEASUREMENT>>PLAN DESIGN>>MODEL SKETCH UP>>RENDER 3D max>> CONSRTUCTION DRAWING>>PERFORMANCE STEP BY STEP ON SITE

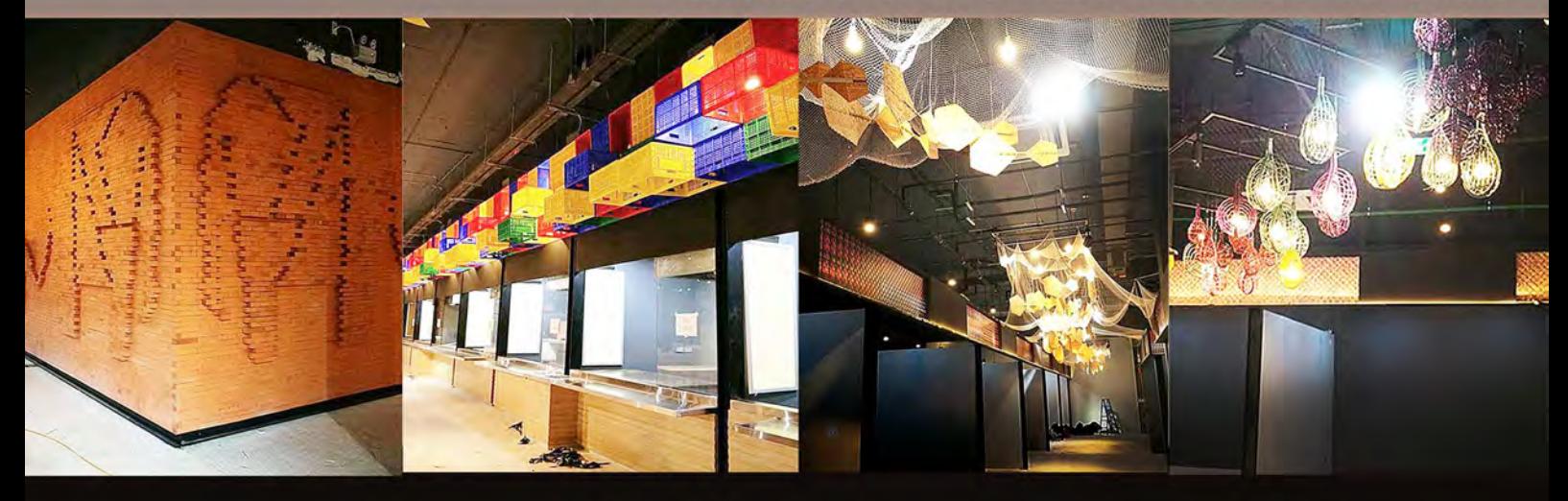

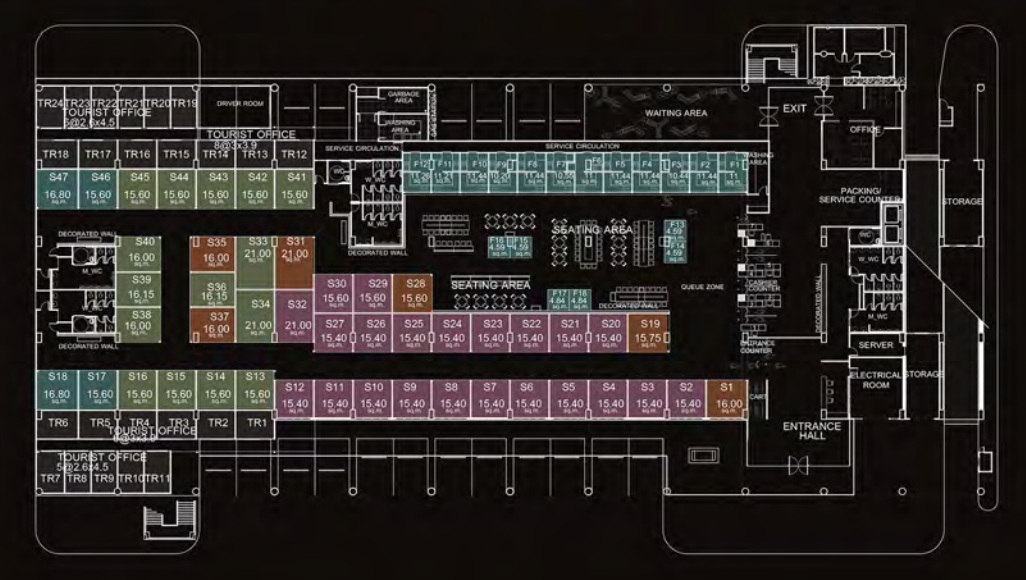

#### SALE KIT PLAN

2,000 THB : SQ.M. X 22 SHOPS 2,500 THB : SQ.M. X 15 SHOPS 3,000 THB : SQ.M. X 22 SHOPS  $3.500$  THB : SQ.M.  $\times$  6 SHOPS 24 OFFICES

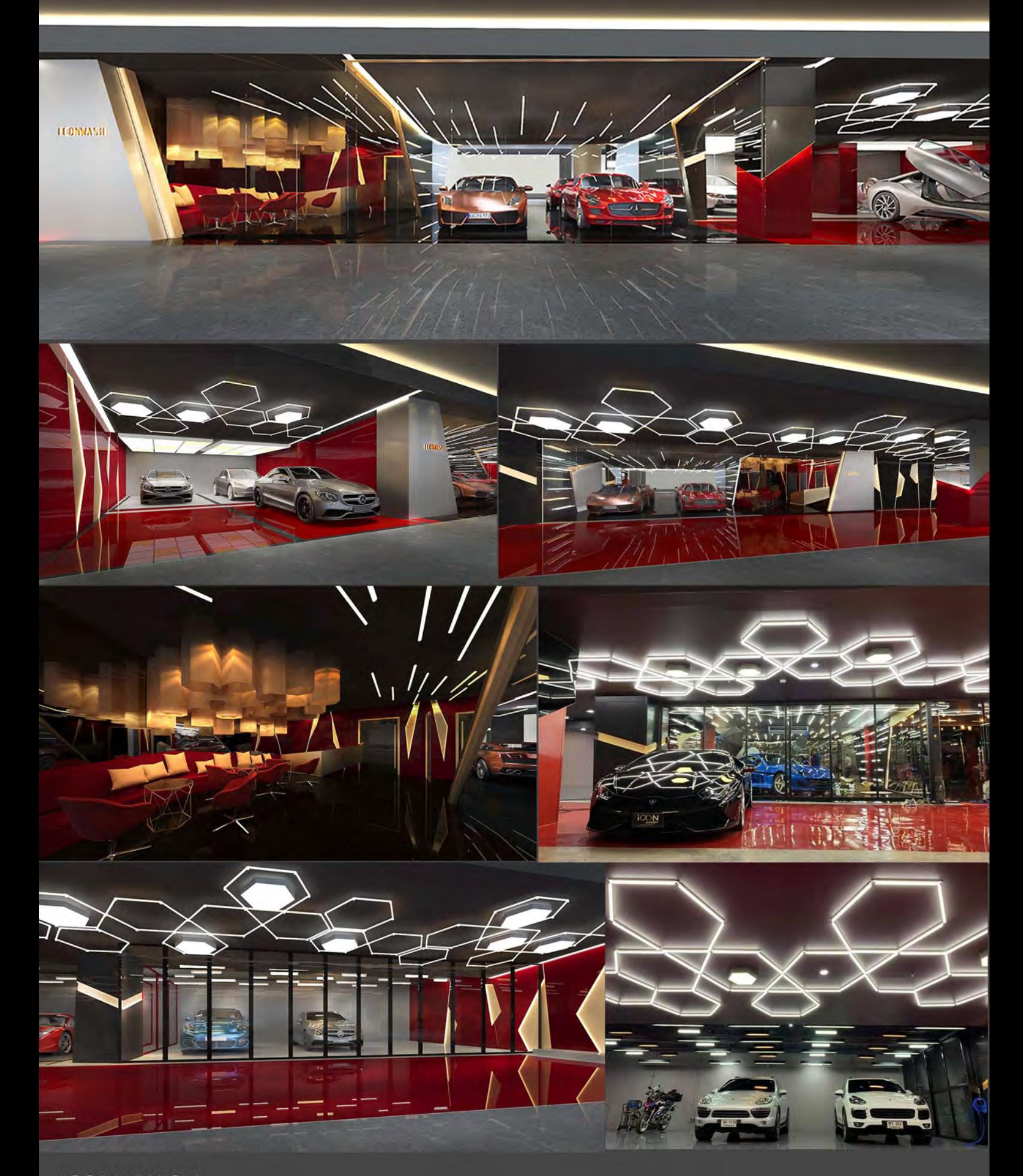

**ICON WASH**<br>BANGKOK ,ICONSIAM 2018 MEASUREMENT>>CONCEPT DESIGN>>PLAN DESIGN>>SCHEMATIC DESIGN>>3D MODEL >>SUBMISSION<br>DRAWING>>CONSTRUCTION DRAWING

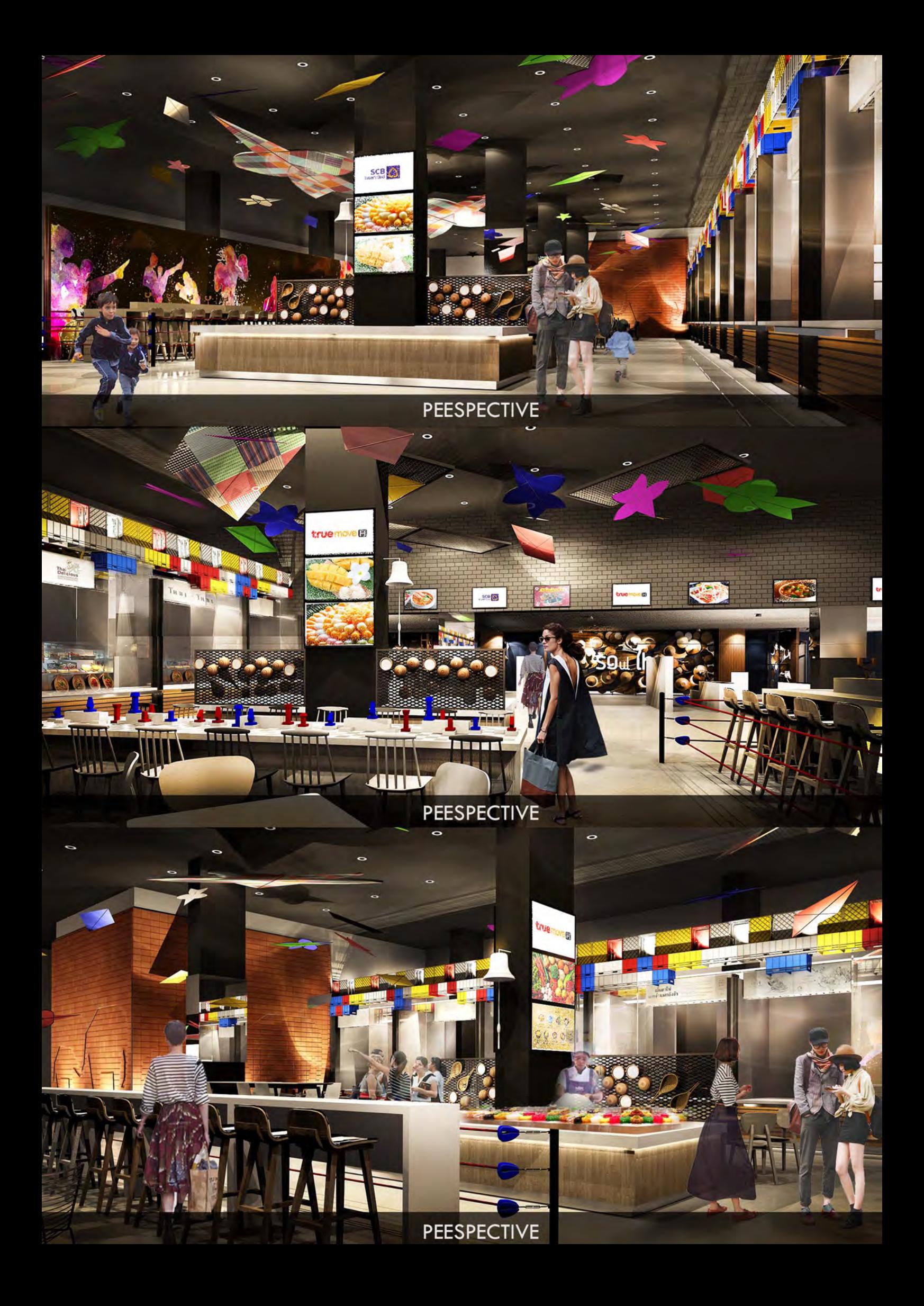

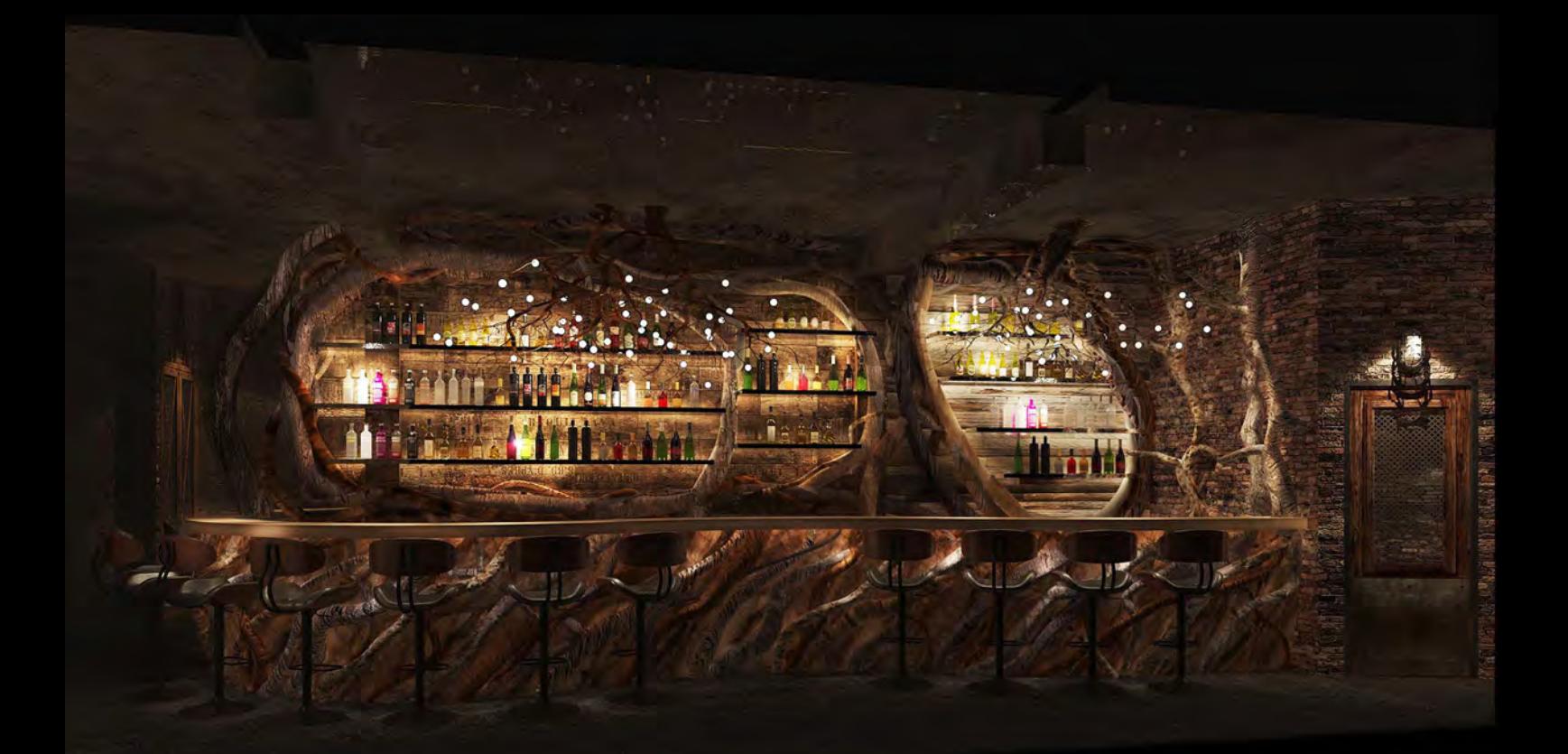

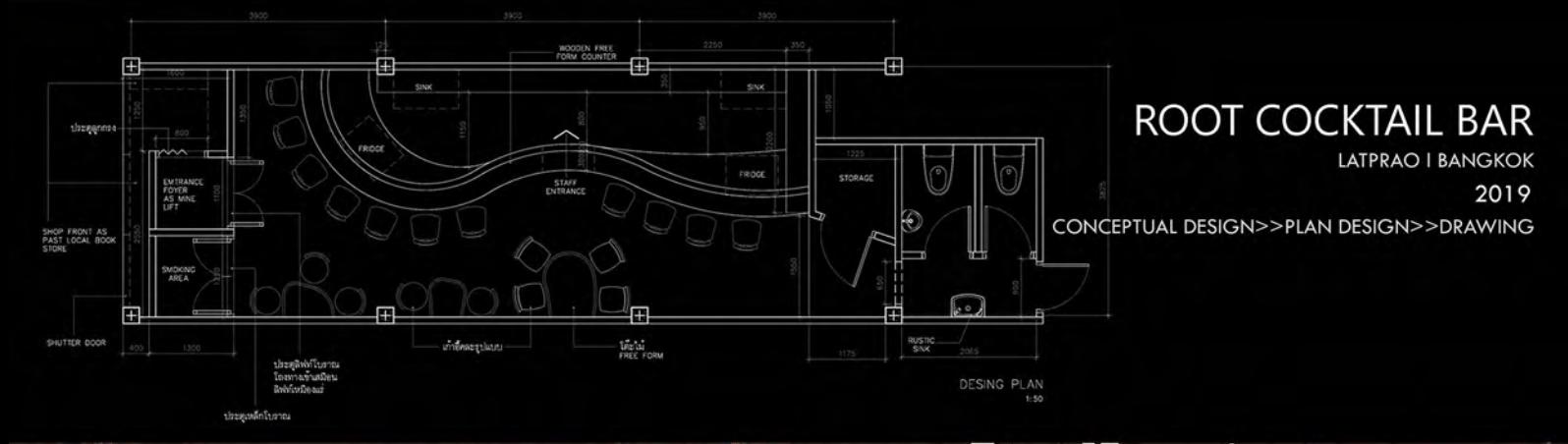

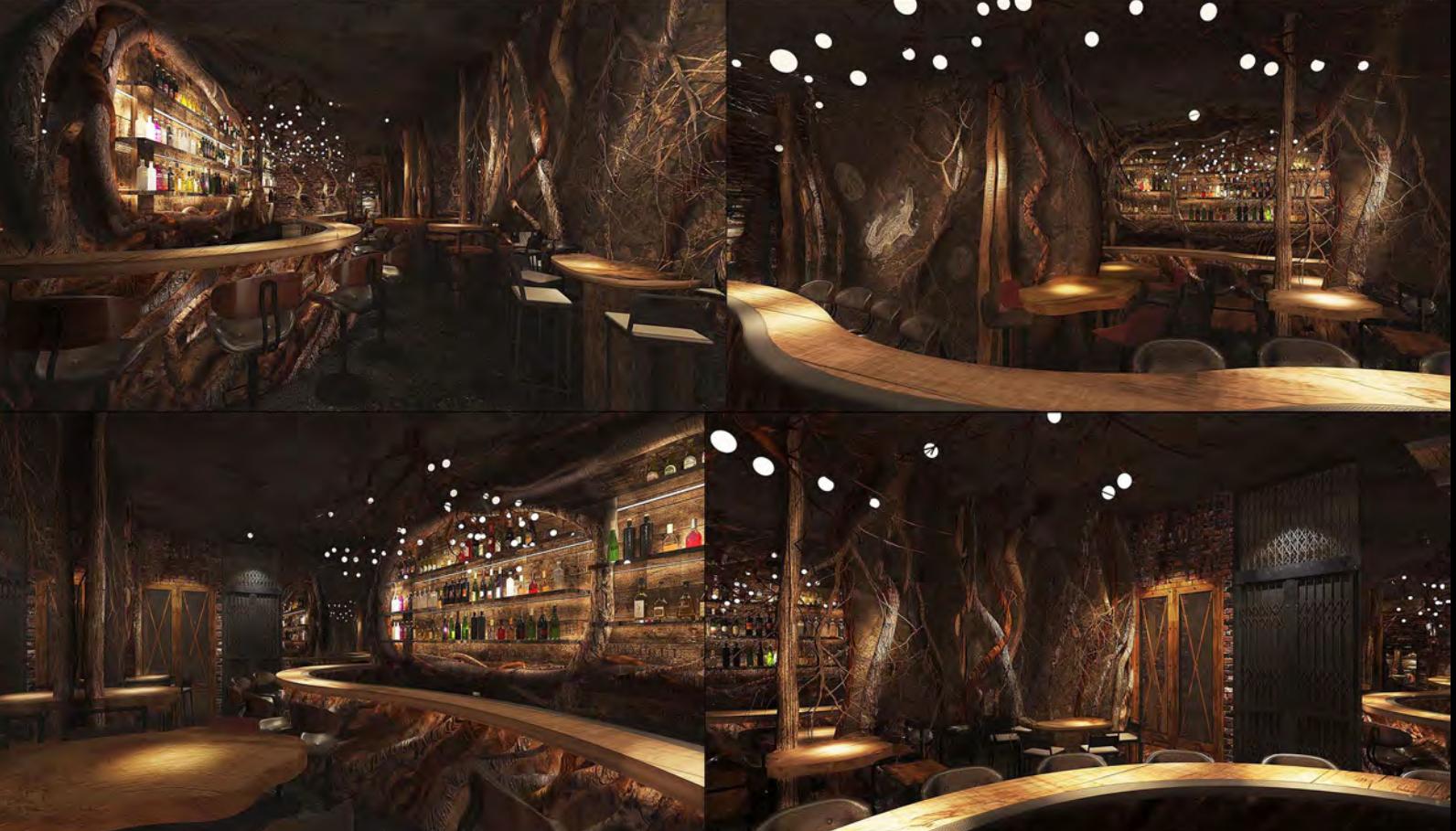

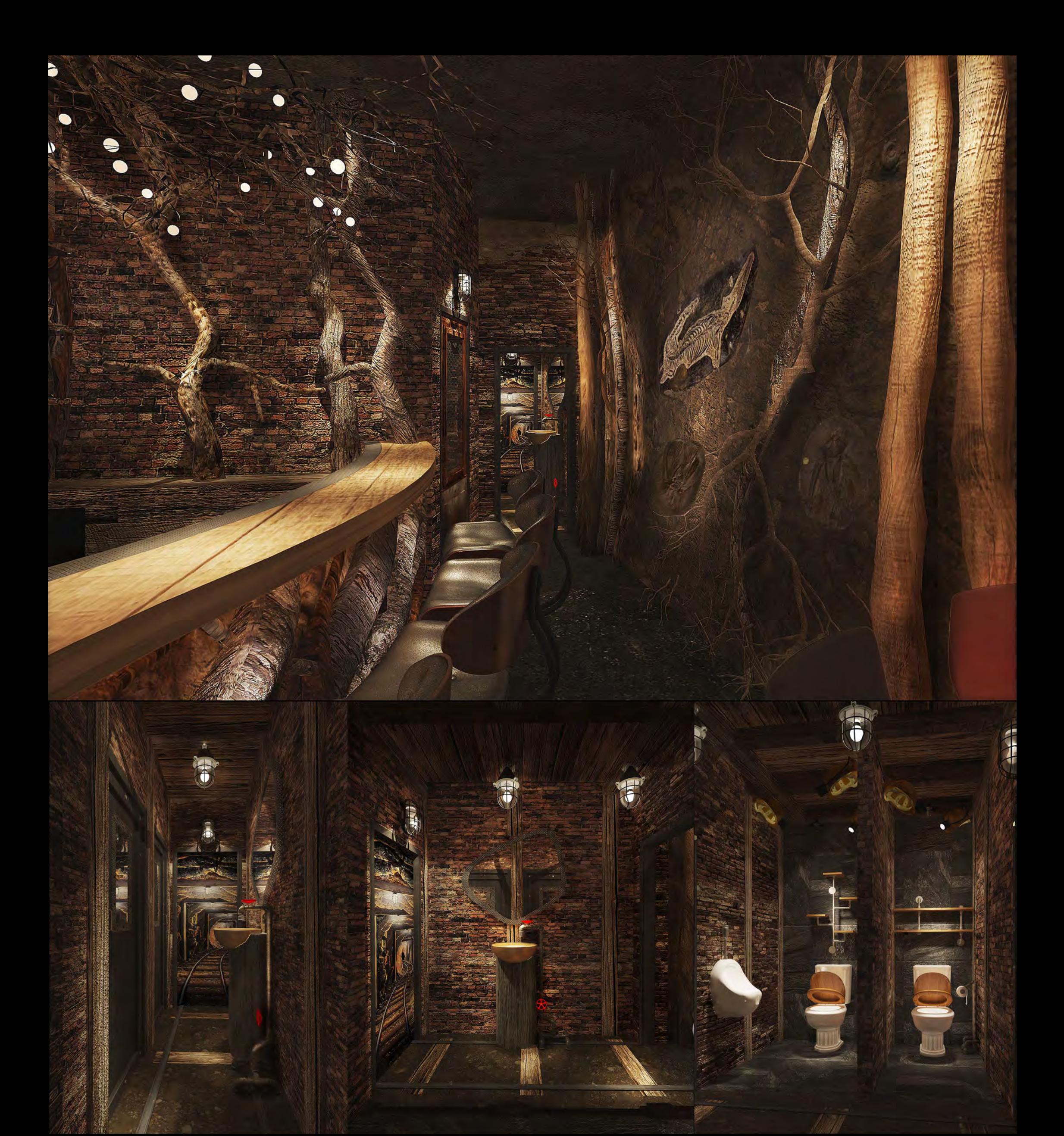

## ROOT COCKTAIL BAR

LATPRAO I BANGKOK

2019

CONCEPTUAL DESIGN>>PLAN DESIGN>>DRAWING

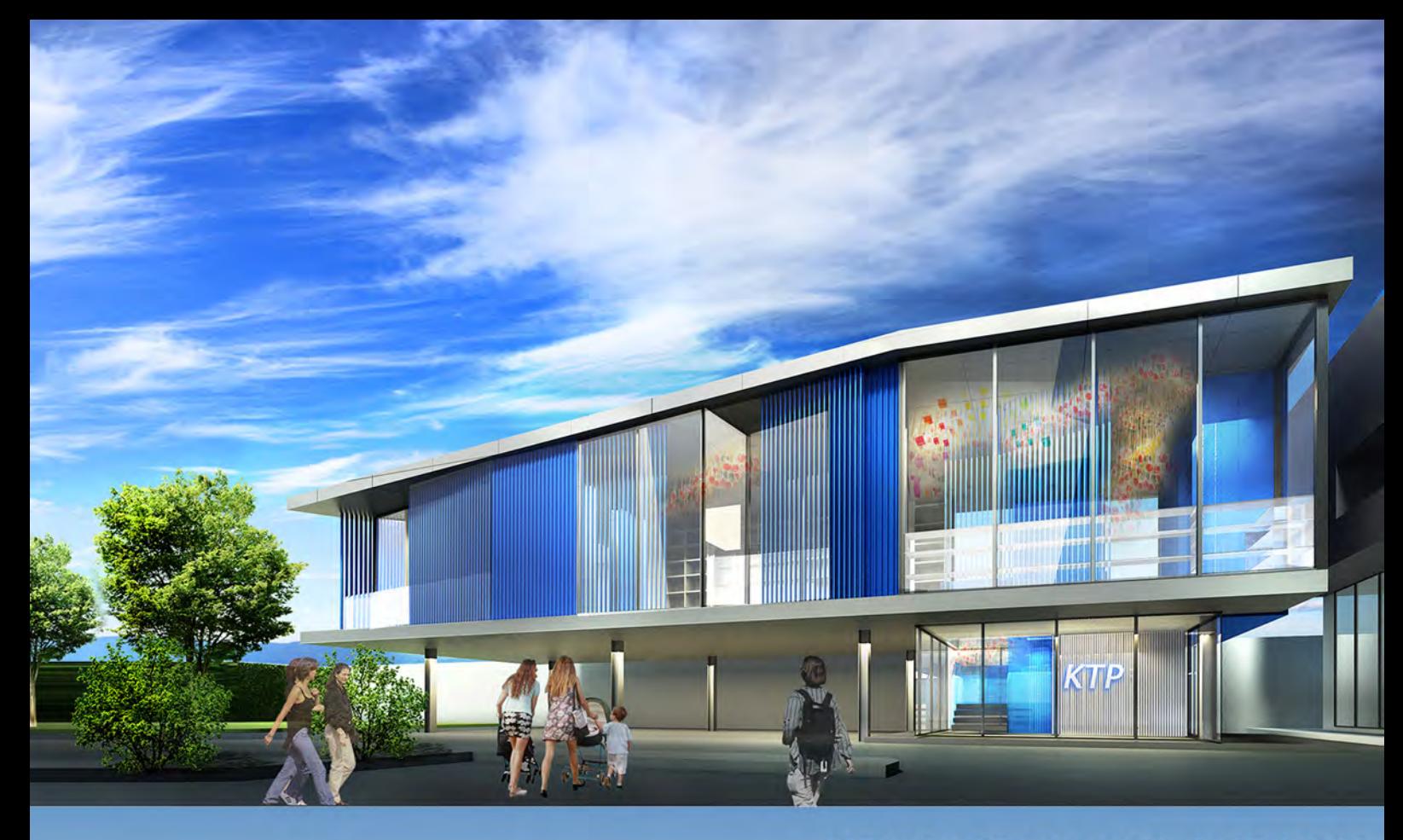

### **KRUNGTHAI PLASPACK**

#### 2016

SAMUTPRAKARN , BANGPLEE , SALE OFFICE

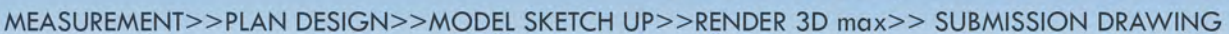

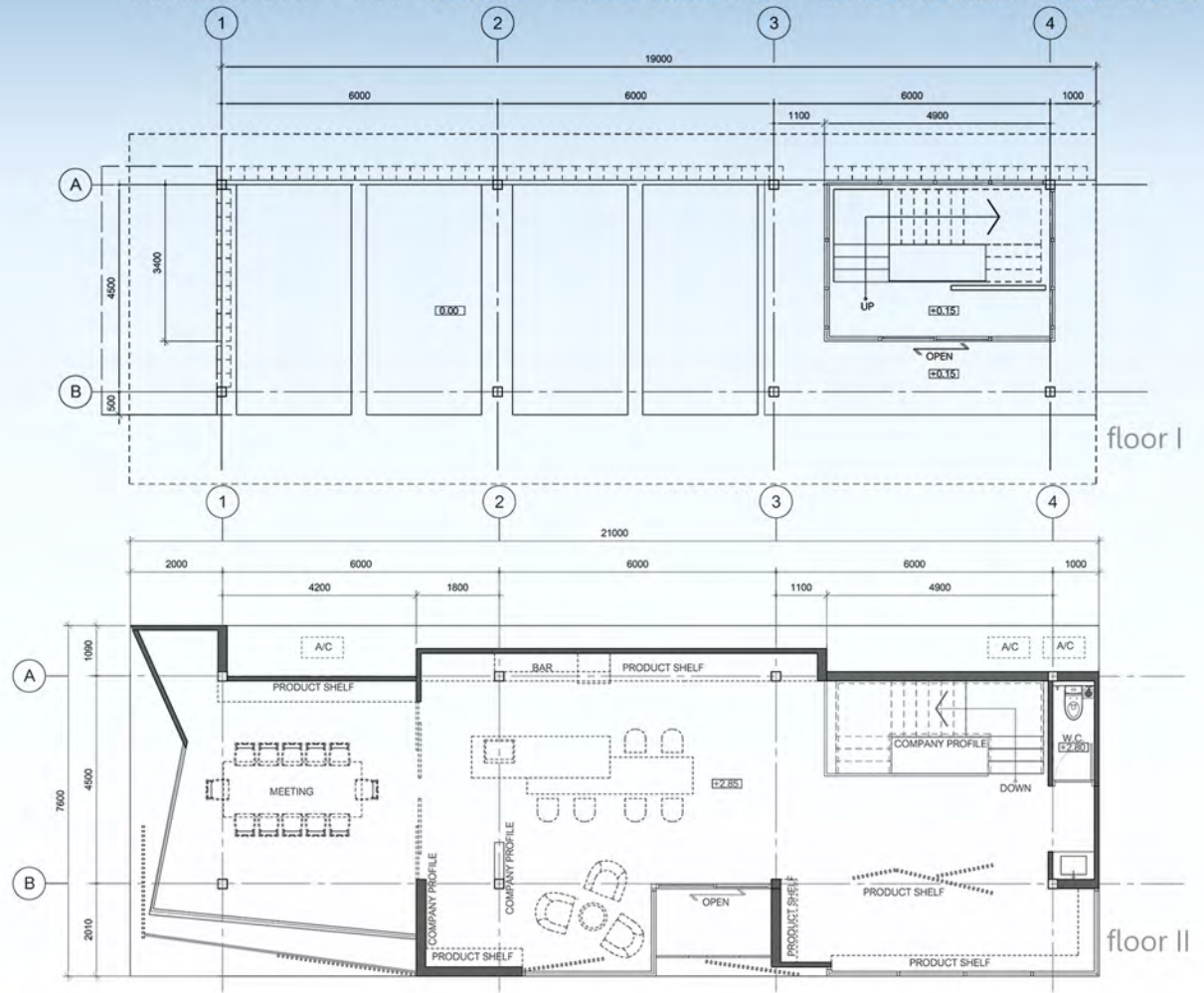

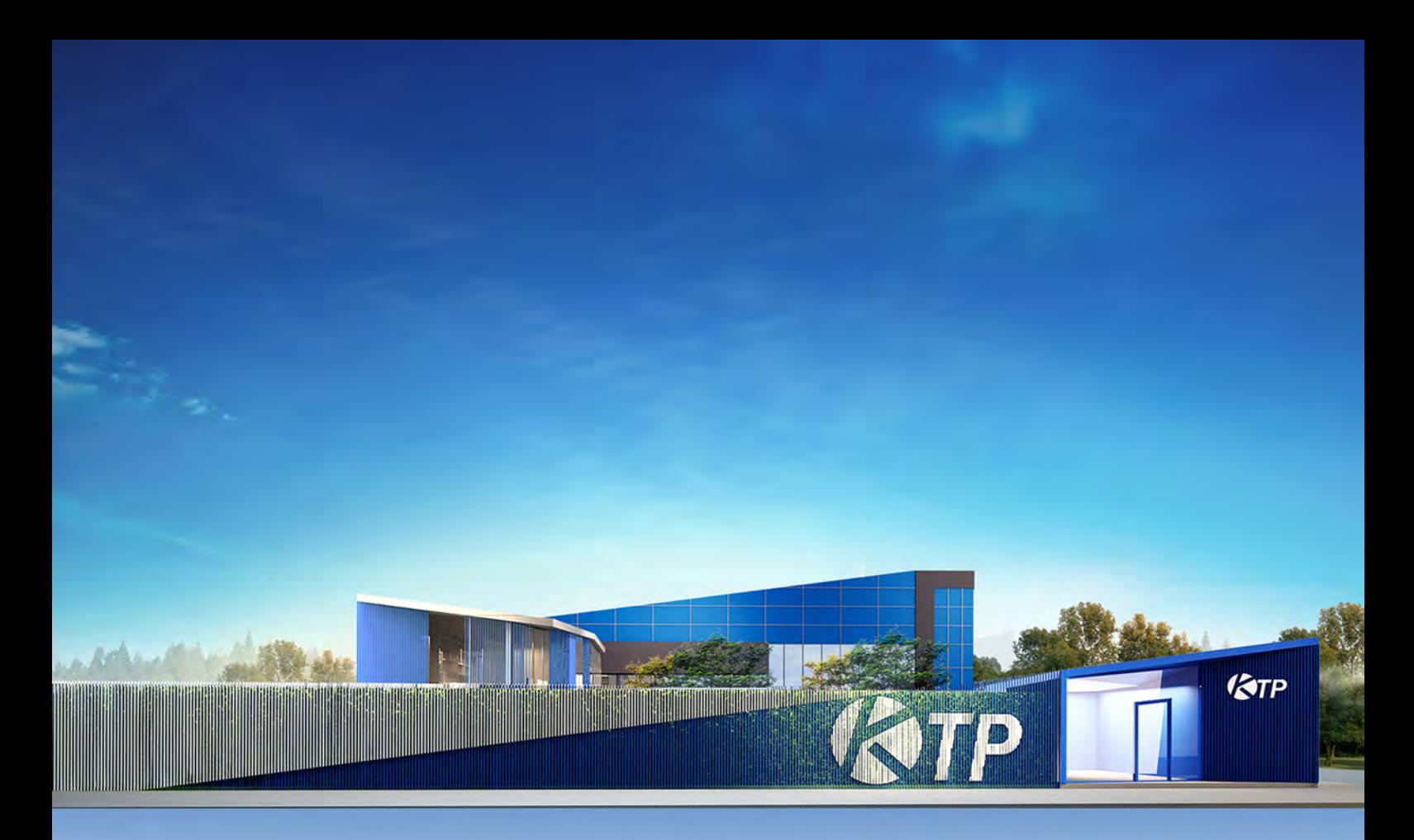

# **KRUNGTHAI PLASPACK**

SAMUTPRAKARN , BANGPLEE

**SALE OFFICE** 

#### 2016

MEASUREMENT>>PLAN DESIGN>>MODEL SKETCH UP>>RENDER 3D max>> SUBMISSION DRAWING

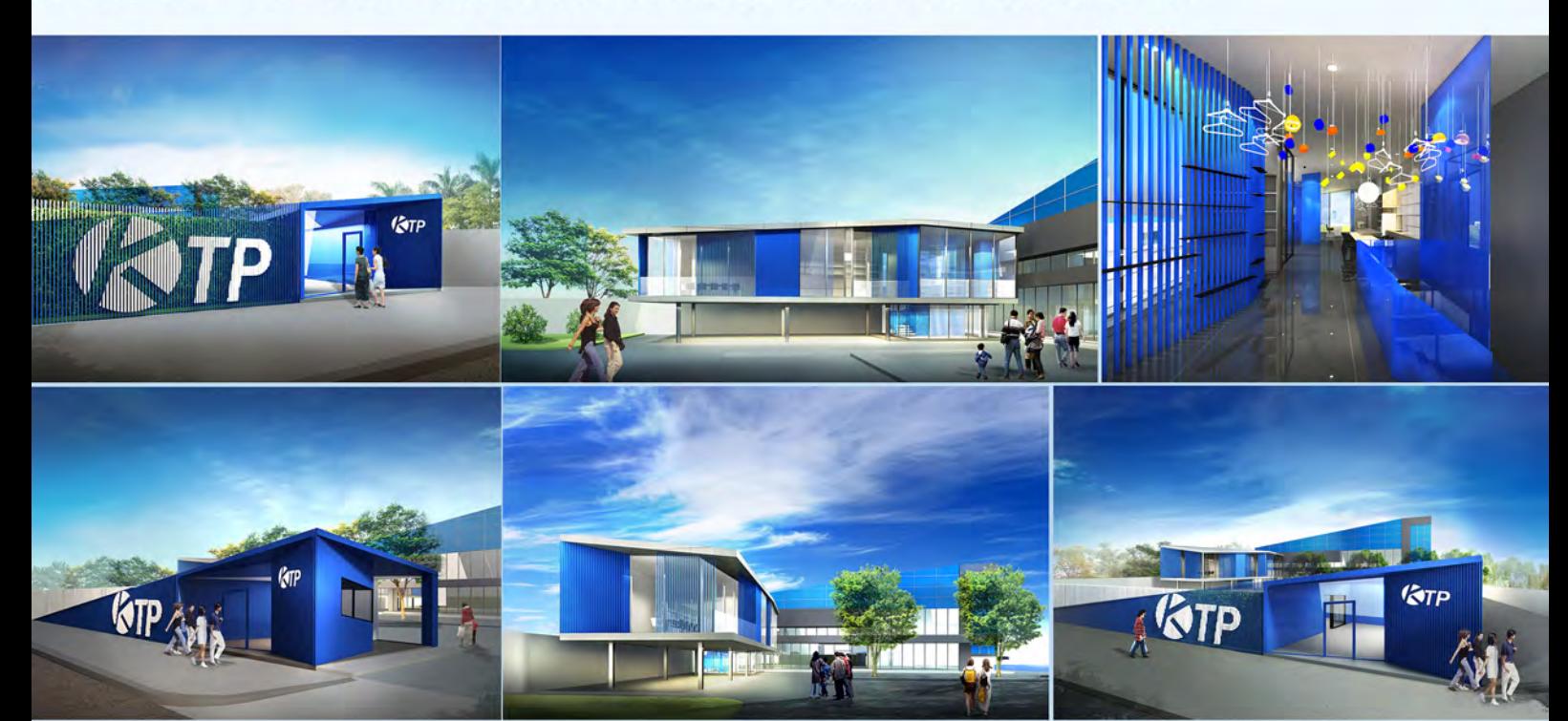

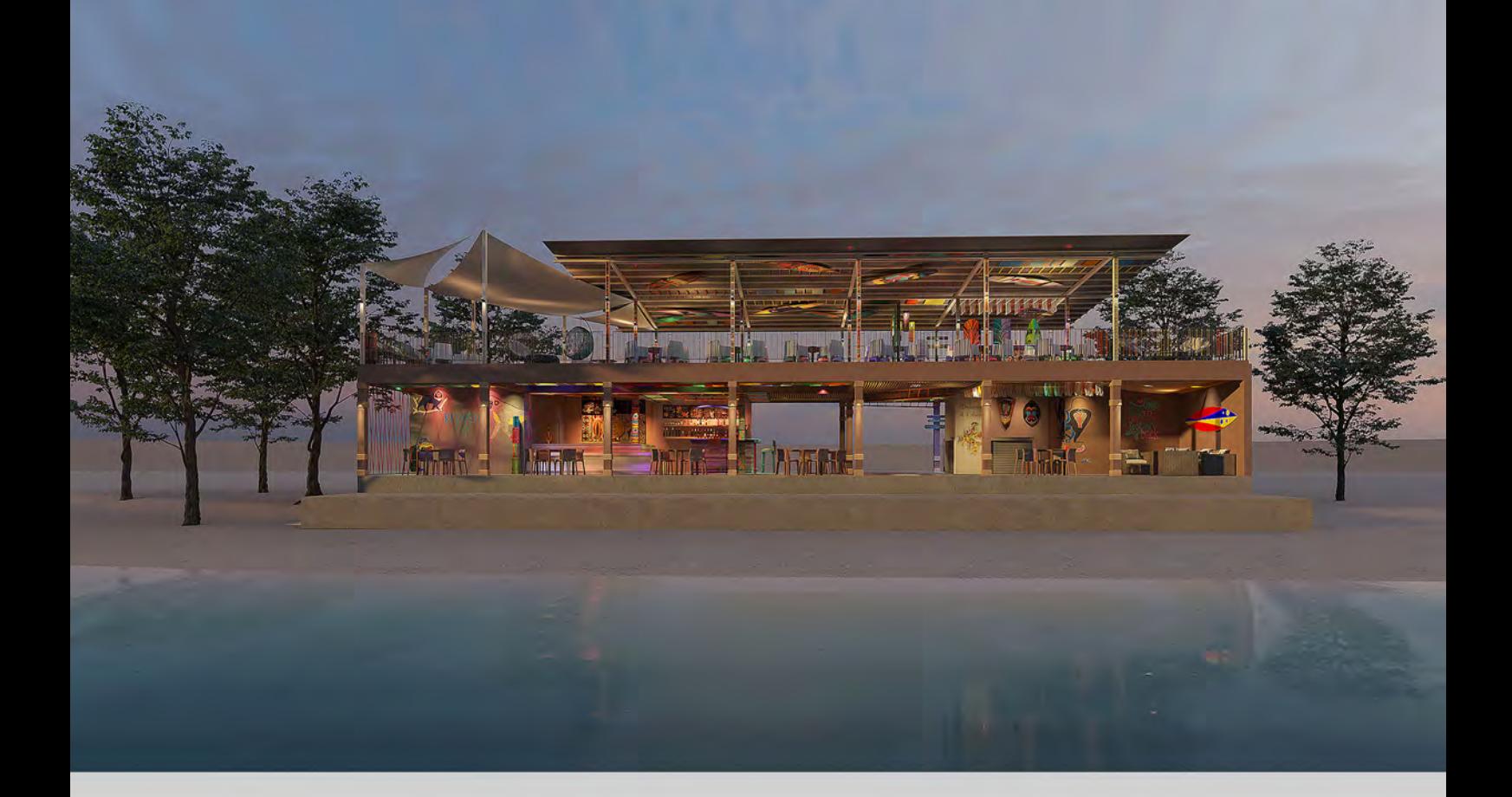

**LALUNE** SAMED, RAYONG 2019 RENOVATE / DESIGN

MESUREMENT>>THEME/CONCEPTUAL DESIGN>>DESIGN 3D MODEL>>3Dmax RENDER>> PRESENTATION>>DRAWING DETAIL>>STEP BY STEP ON SITE

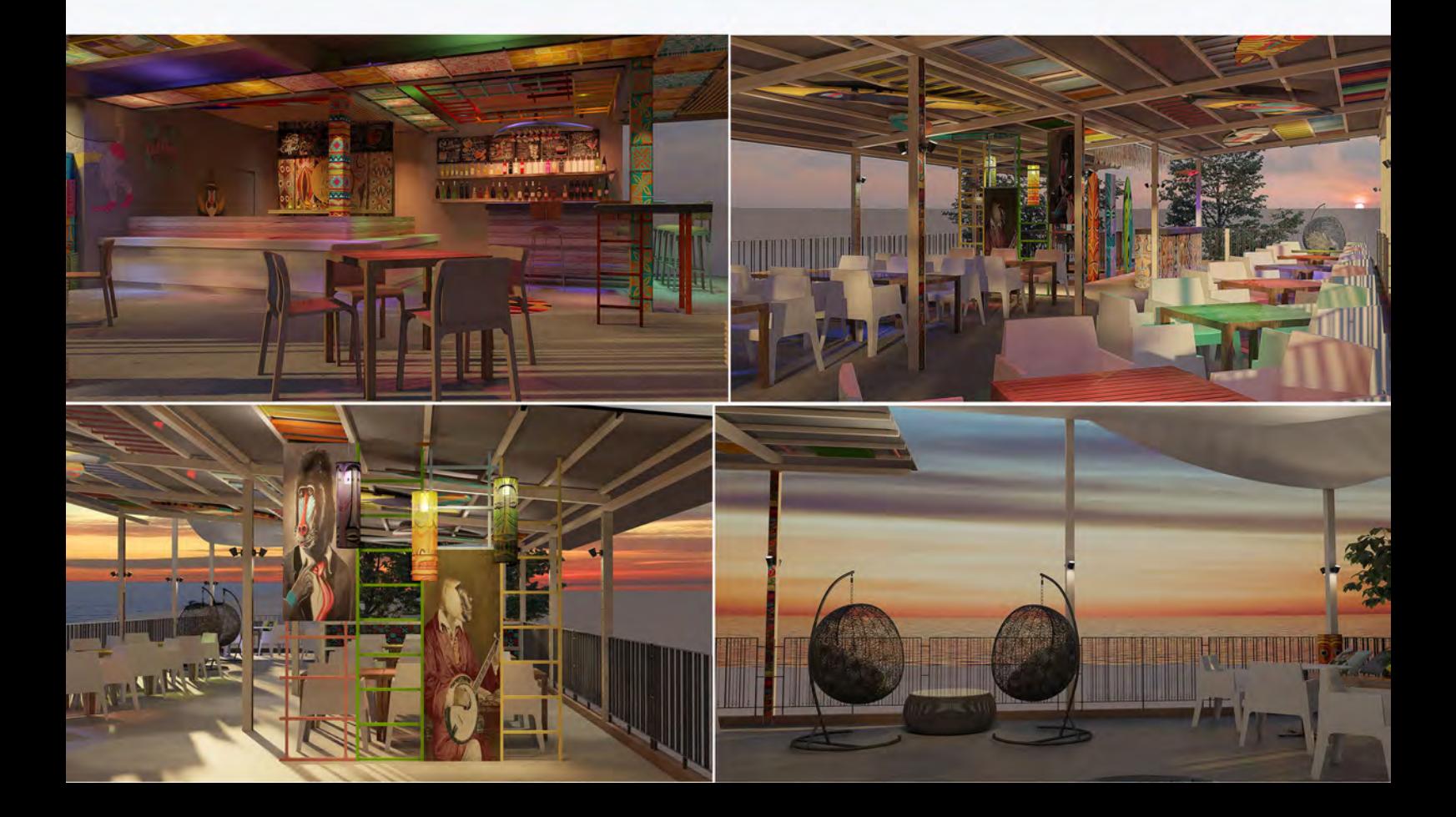

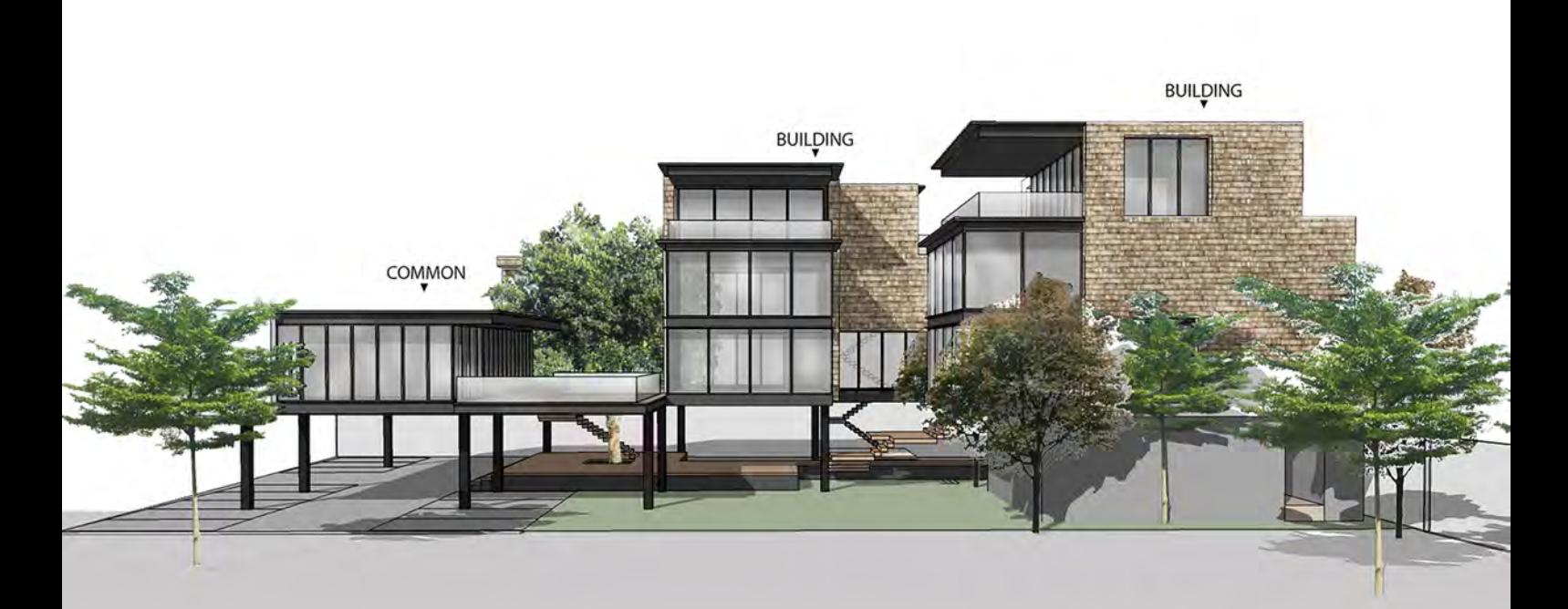

# **KHUN POM HOUSE**

SAMUTPRAKARN, BANGPLEE 2016 MEASUREMENT/FEASIBILITY>>PLAN DESIGN>>SCHEMATIC DESIGN>> MODEL SKETCH UP>>PRESENTATION

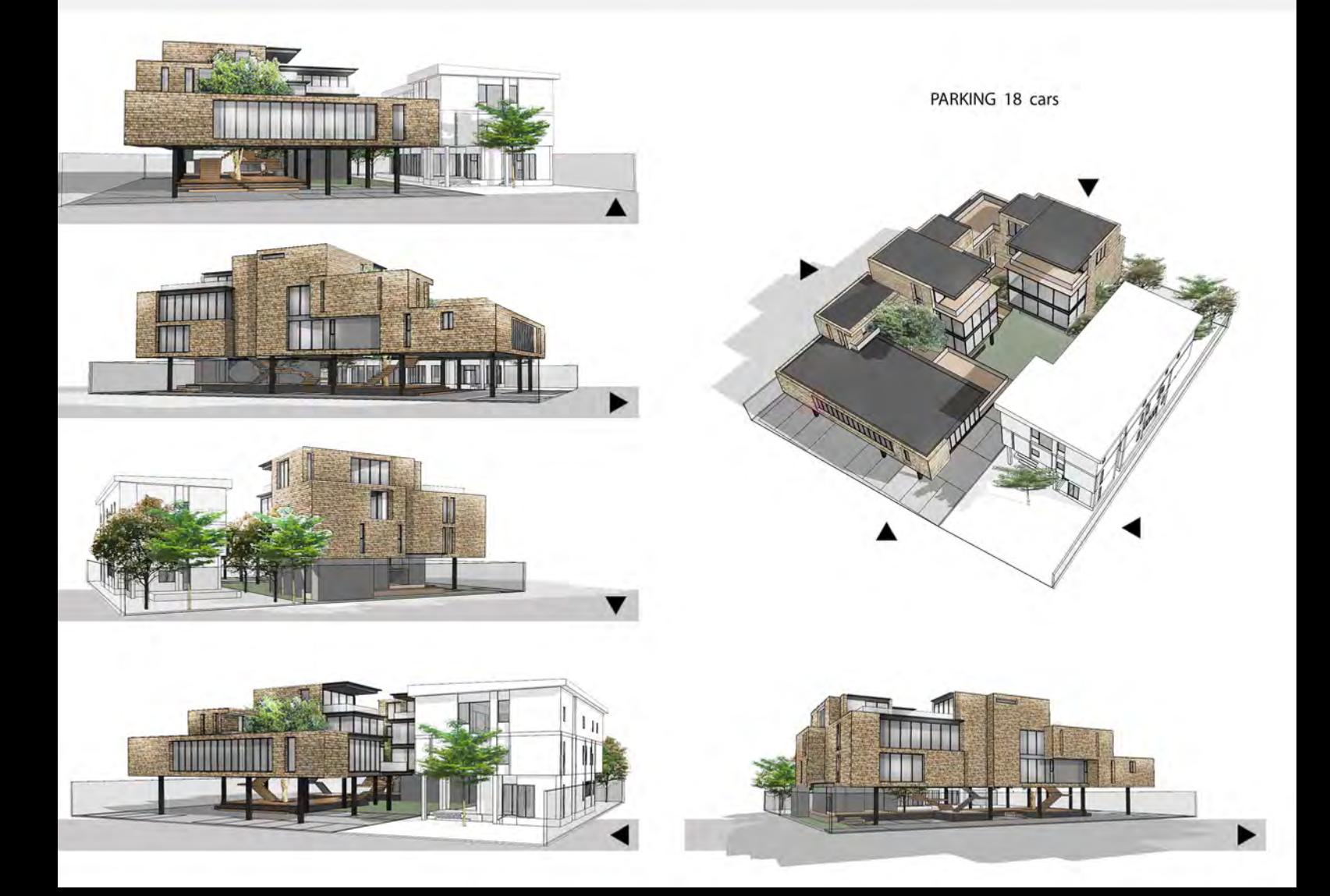

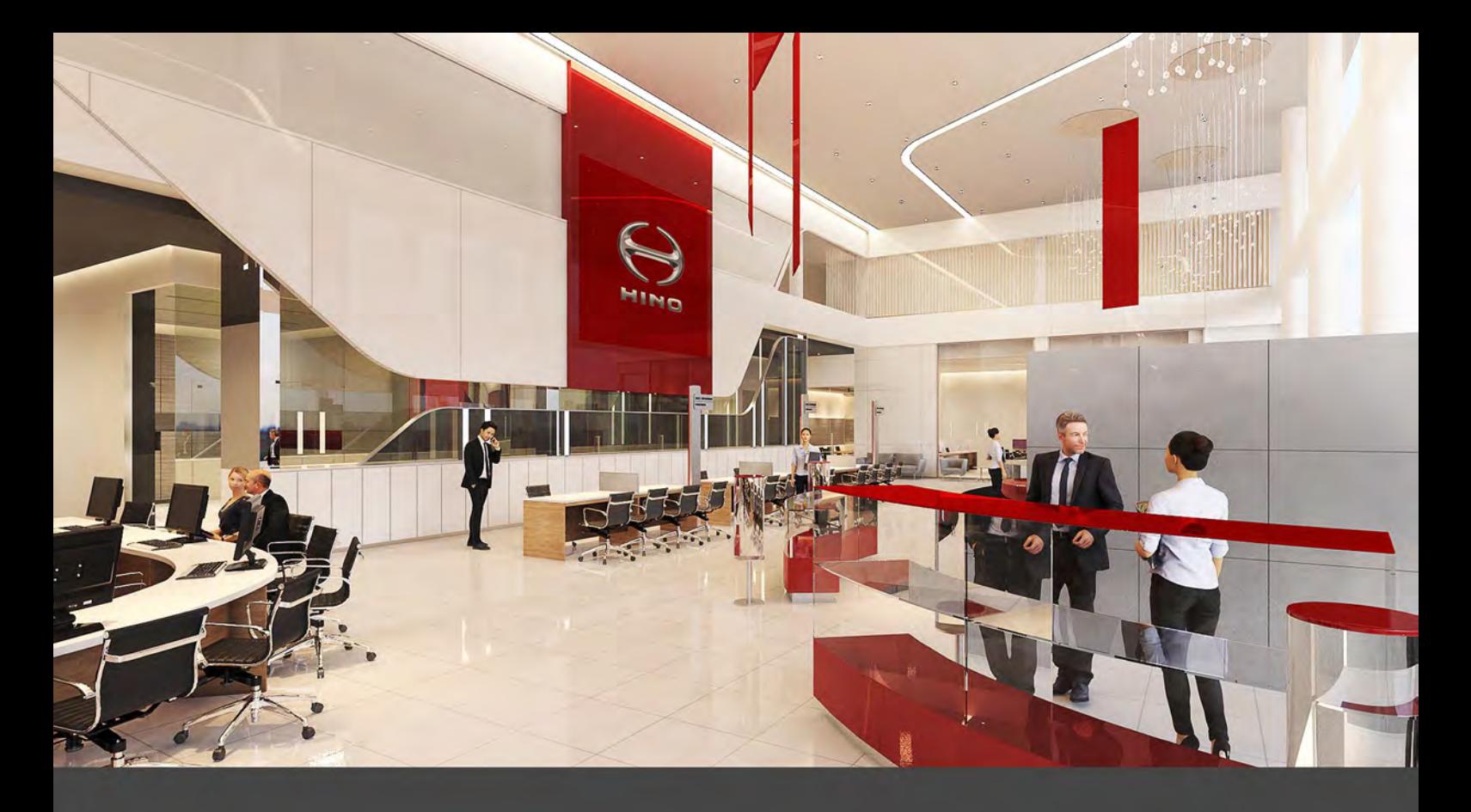

HINO<br>showroo&house ,khonkaen<br>2018 CONCEPT DESIGN>>PLAN DESIGN>>SCHEMATIC DESIGN>>3D MODEL >>CONSTRUCTION DRAWING

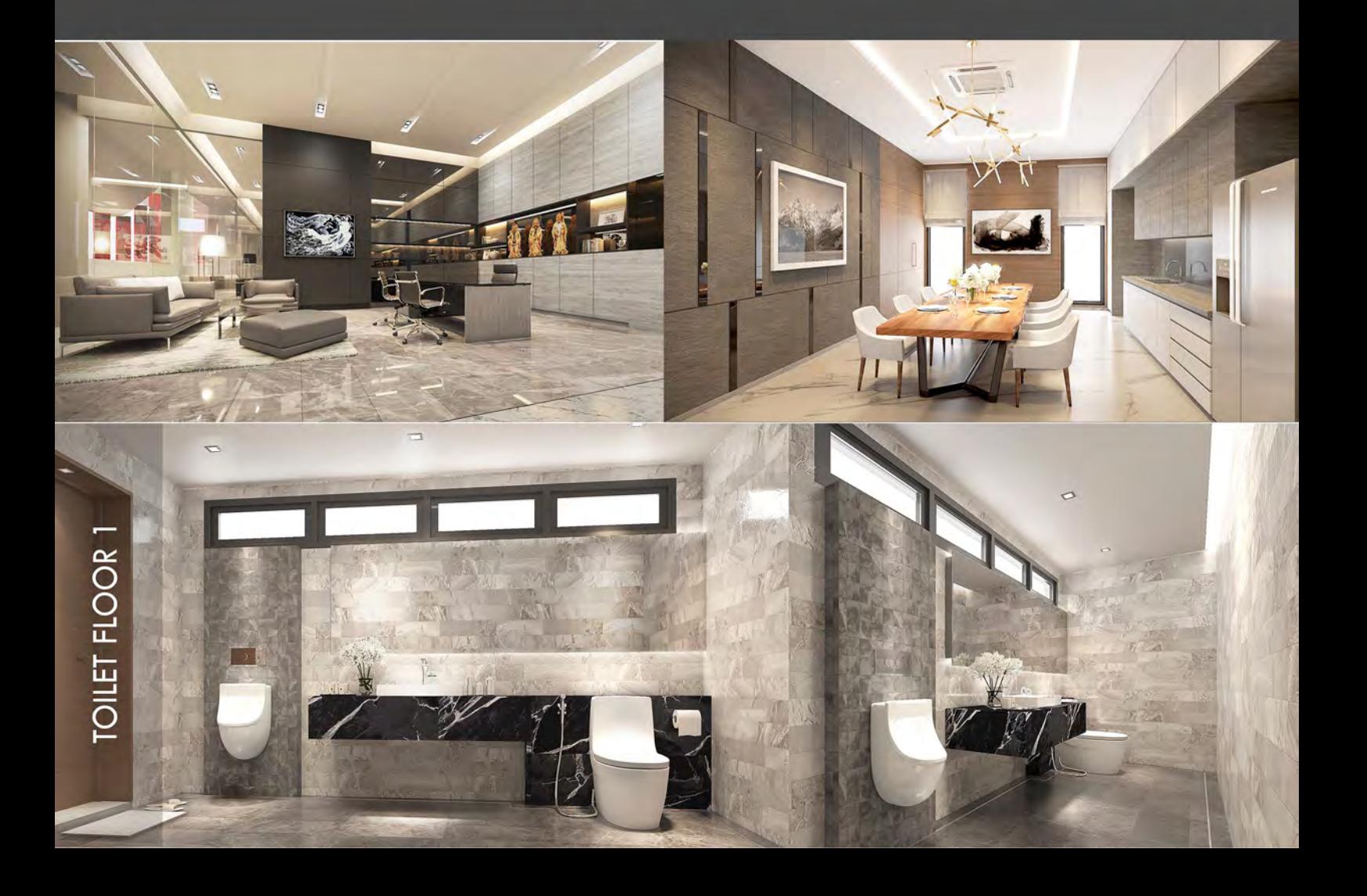

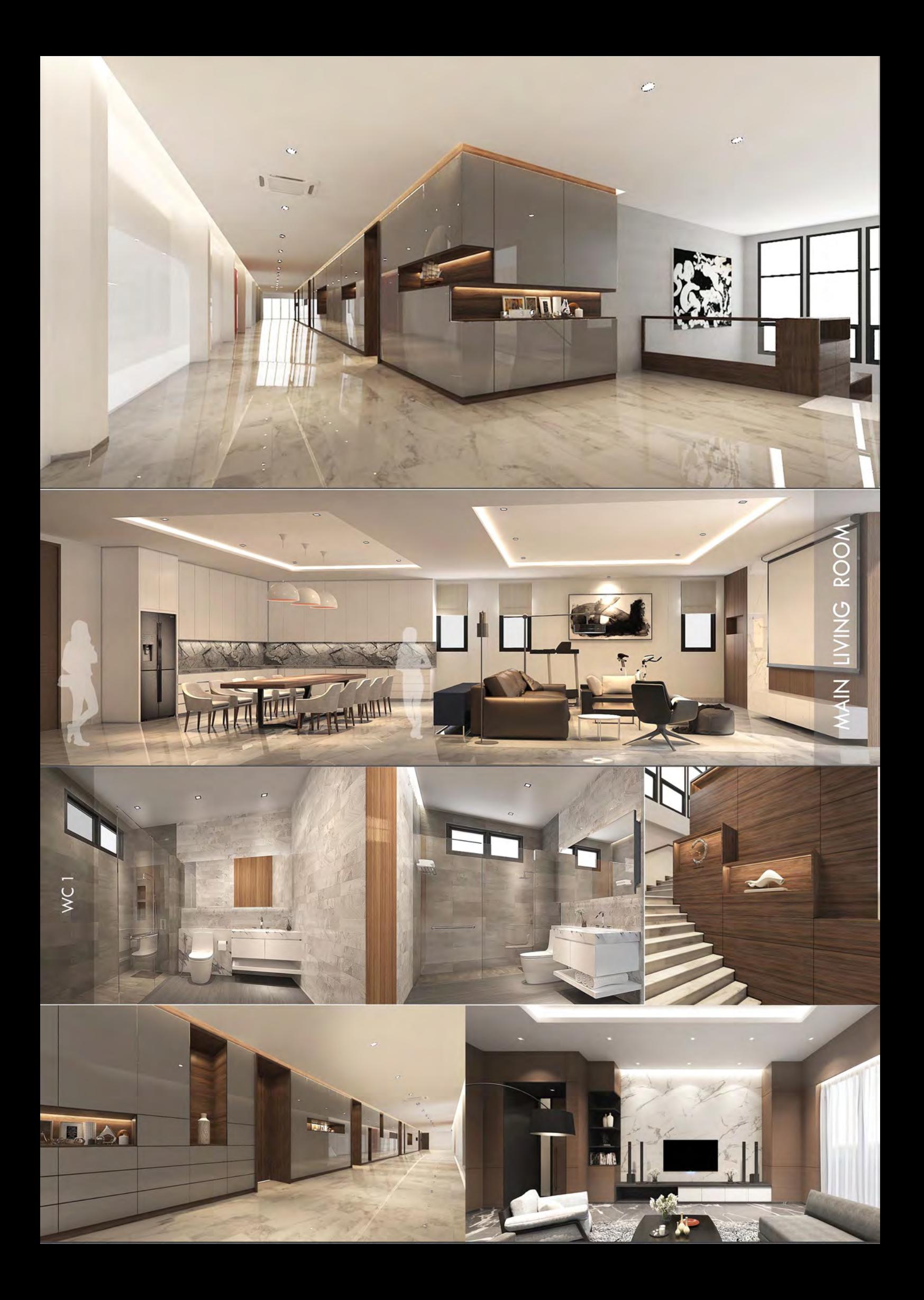

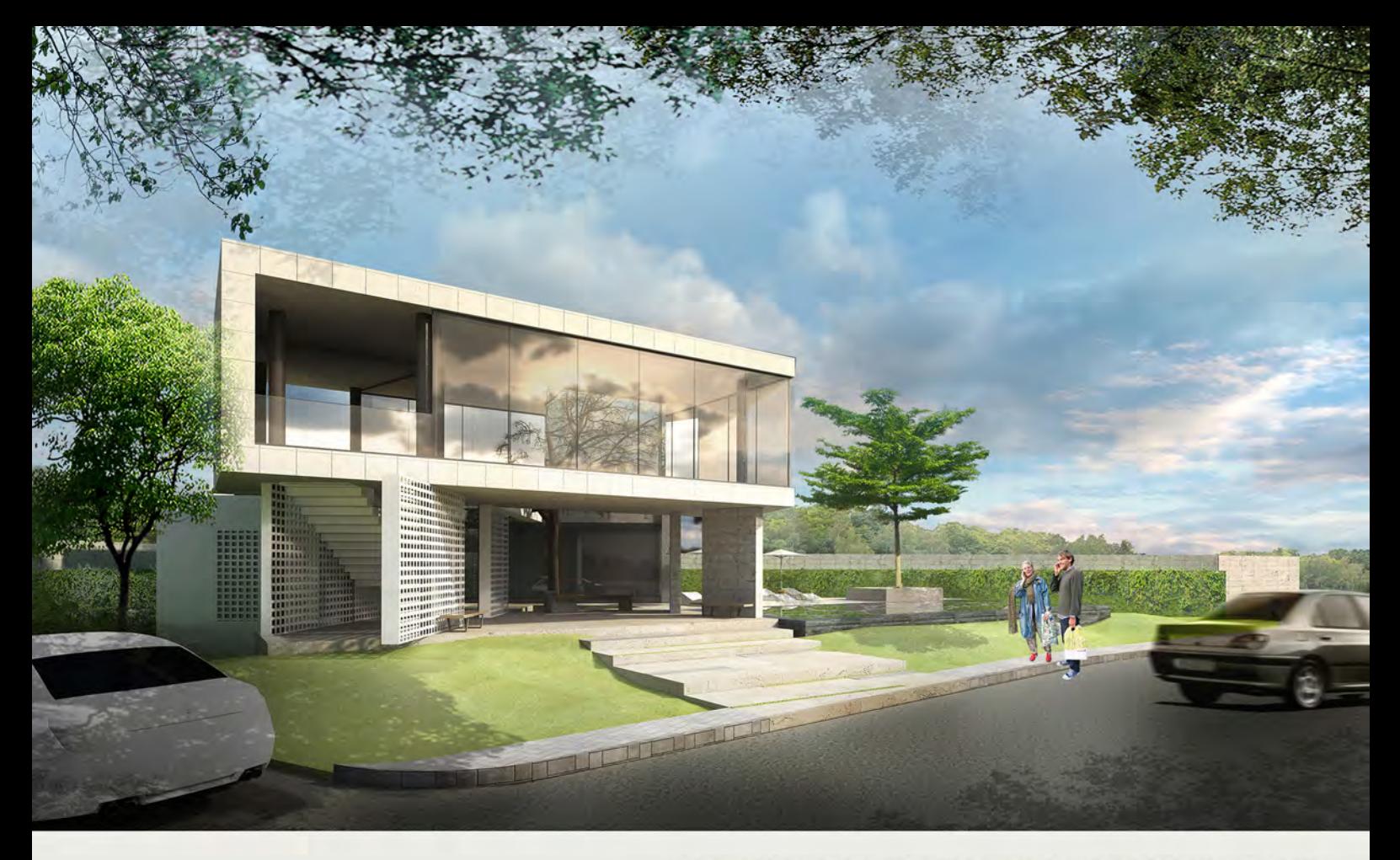

# **KRANNADA'S CLUB HOUSE**

**UDONTHANI** 

2016

LAND ALLOCATION>>PLAN DESIGN>>SCHEMATIC DESIGN>> MODEL SKETCH UP>>3Dmax RENDER>>PRESENTATION

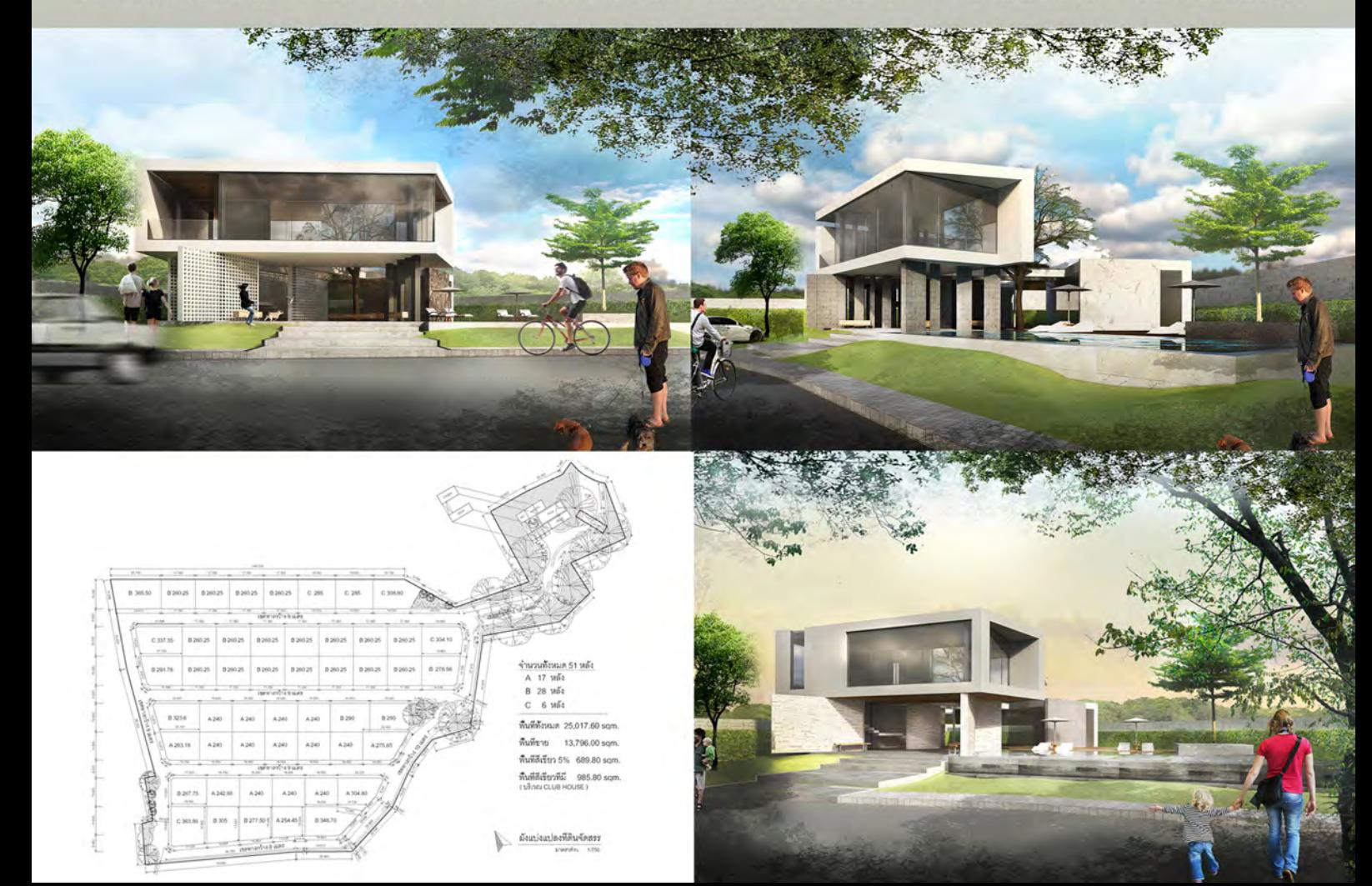

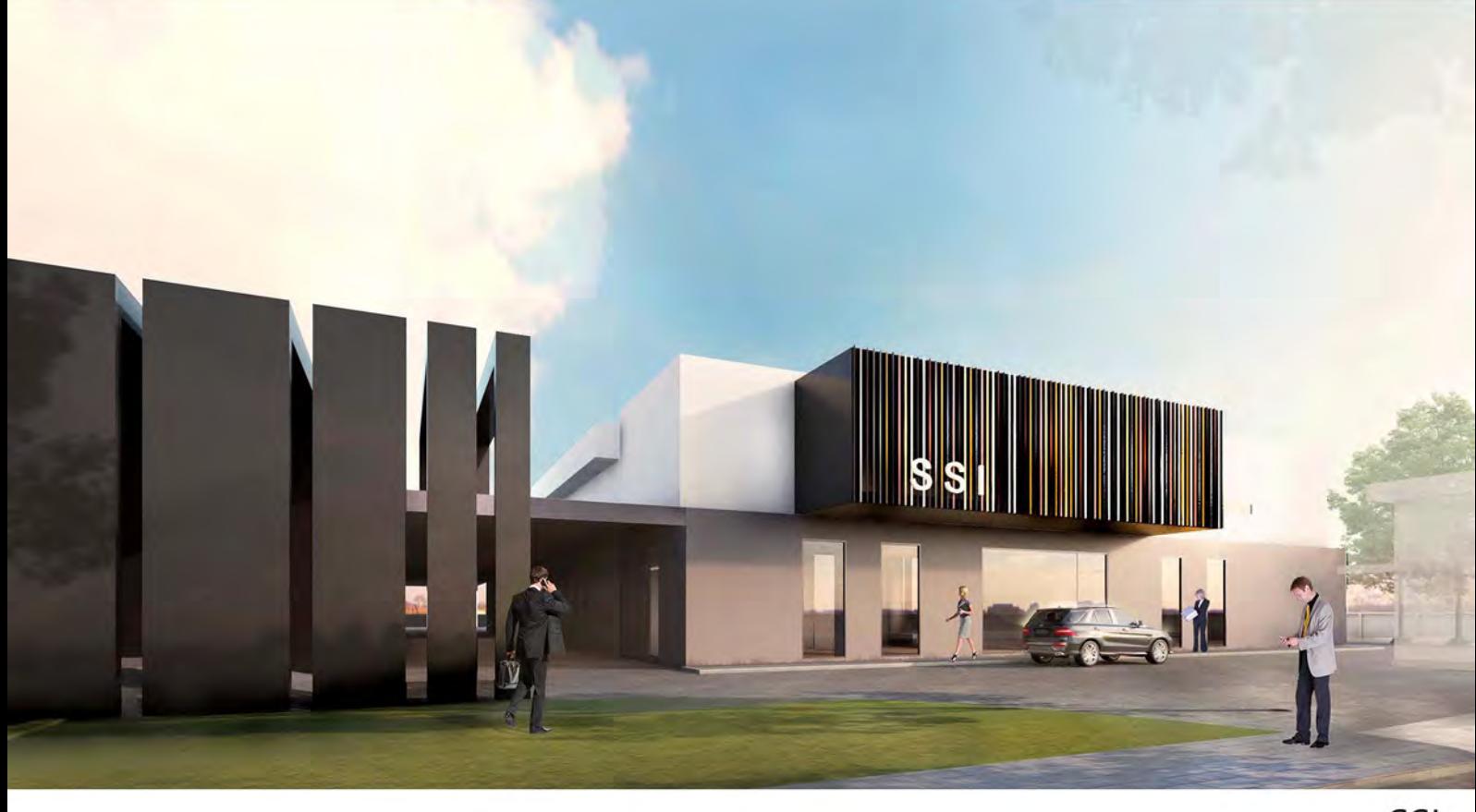

### SSI

BANGKOK 2017 CONCEPT DESIGN>>SKETCHUP >>3Dmax RENDER PRESENTATION

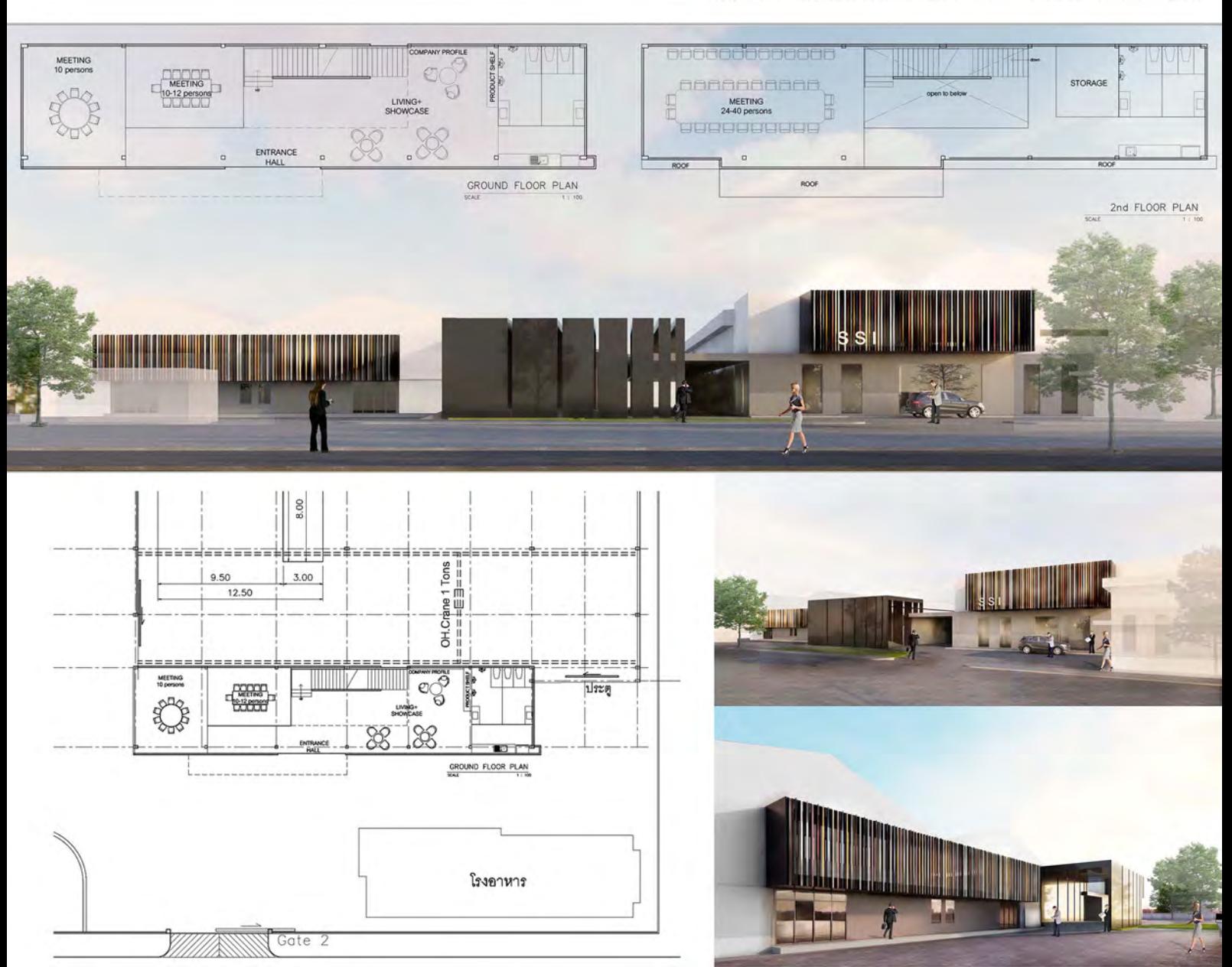

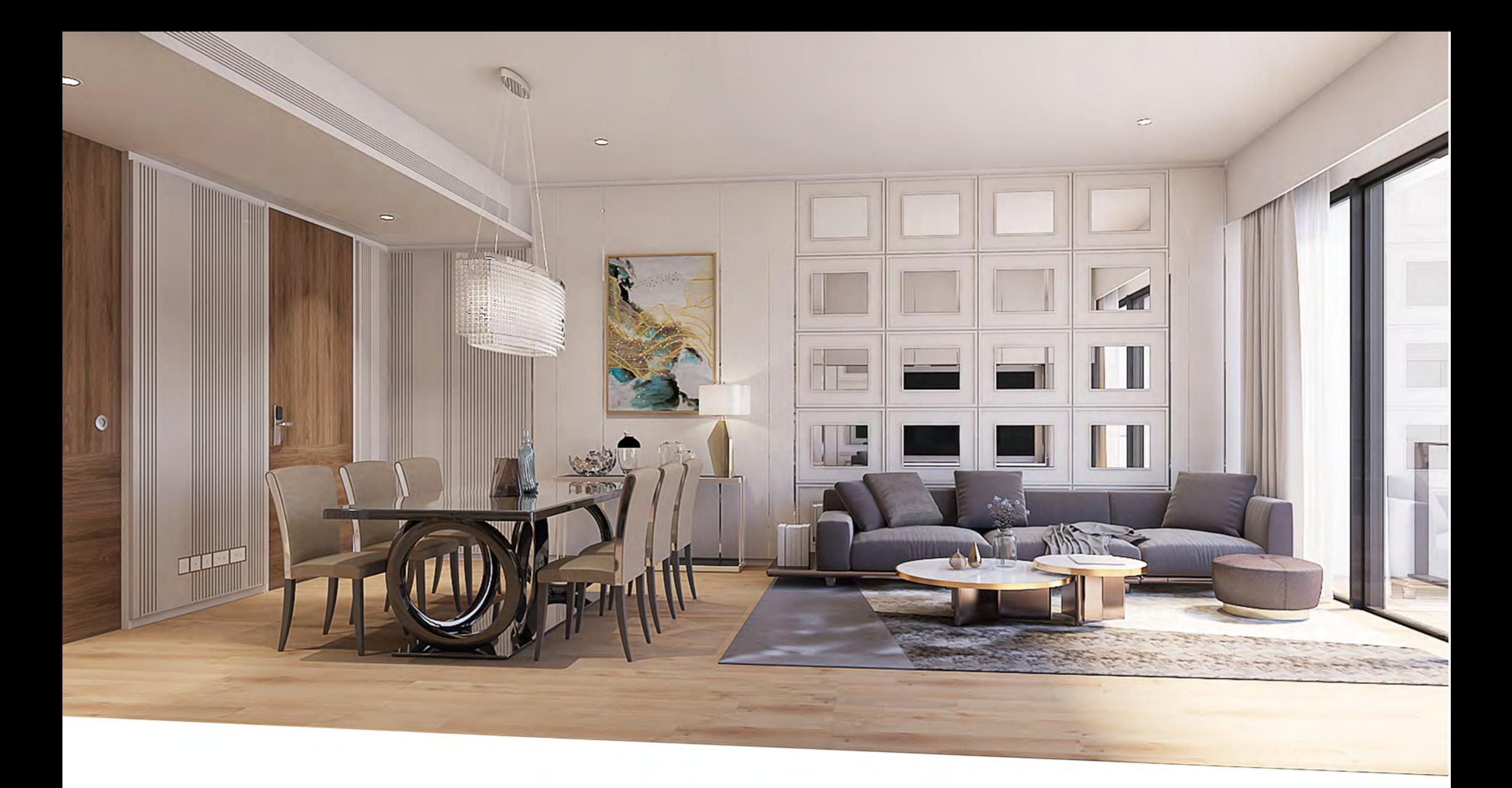

## **TELA CONDO**

**THONGLOR, BANGKOK** 

2019

TYPE: DESIGN INTERIOR CONCEPT DESIGN>>MODEL SKETCH UP>>RENDER 3D max>> DESIGN DRAWING

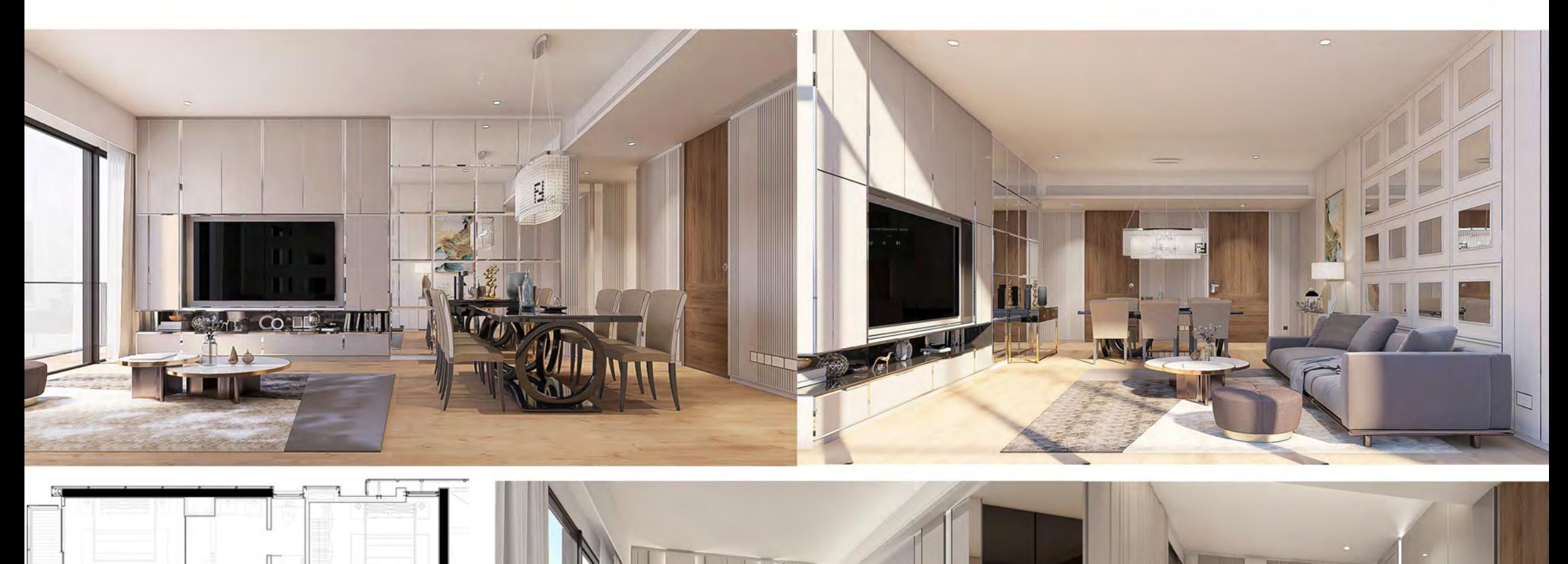

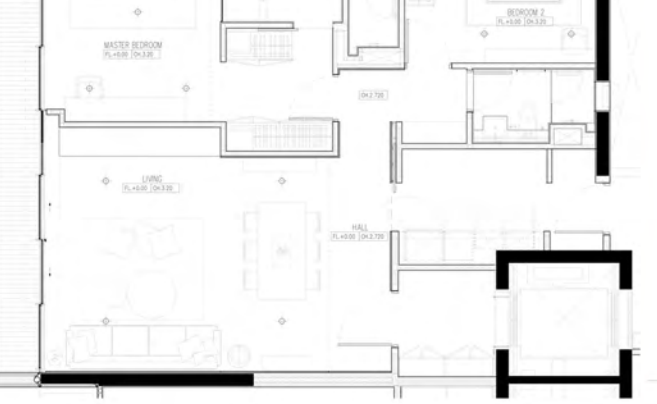

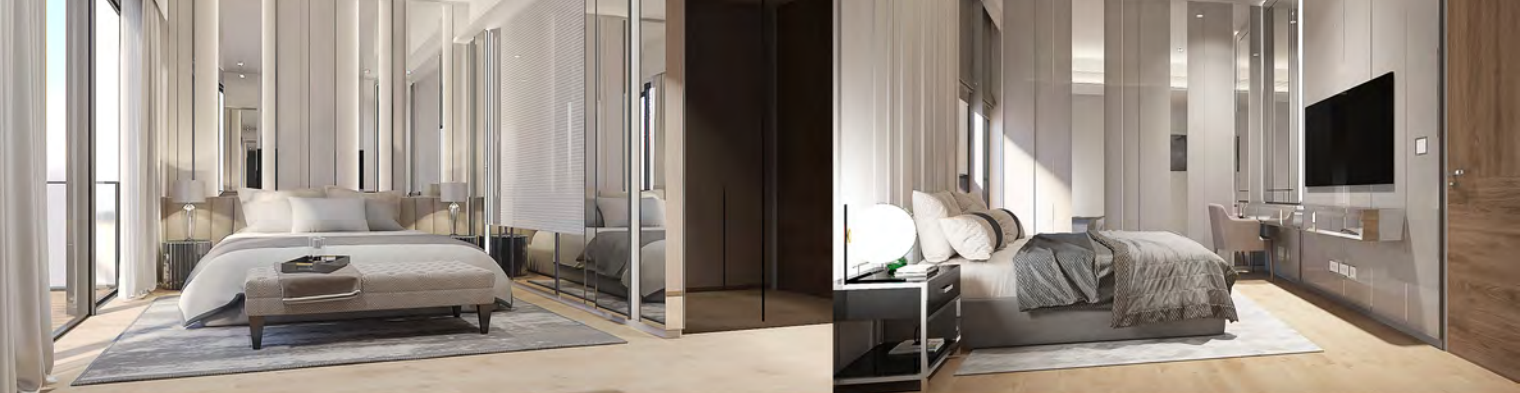

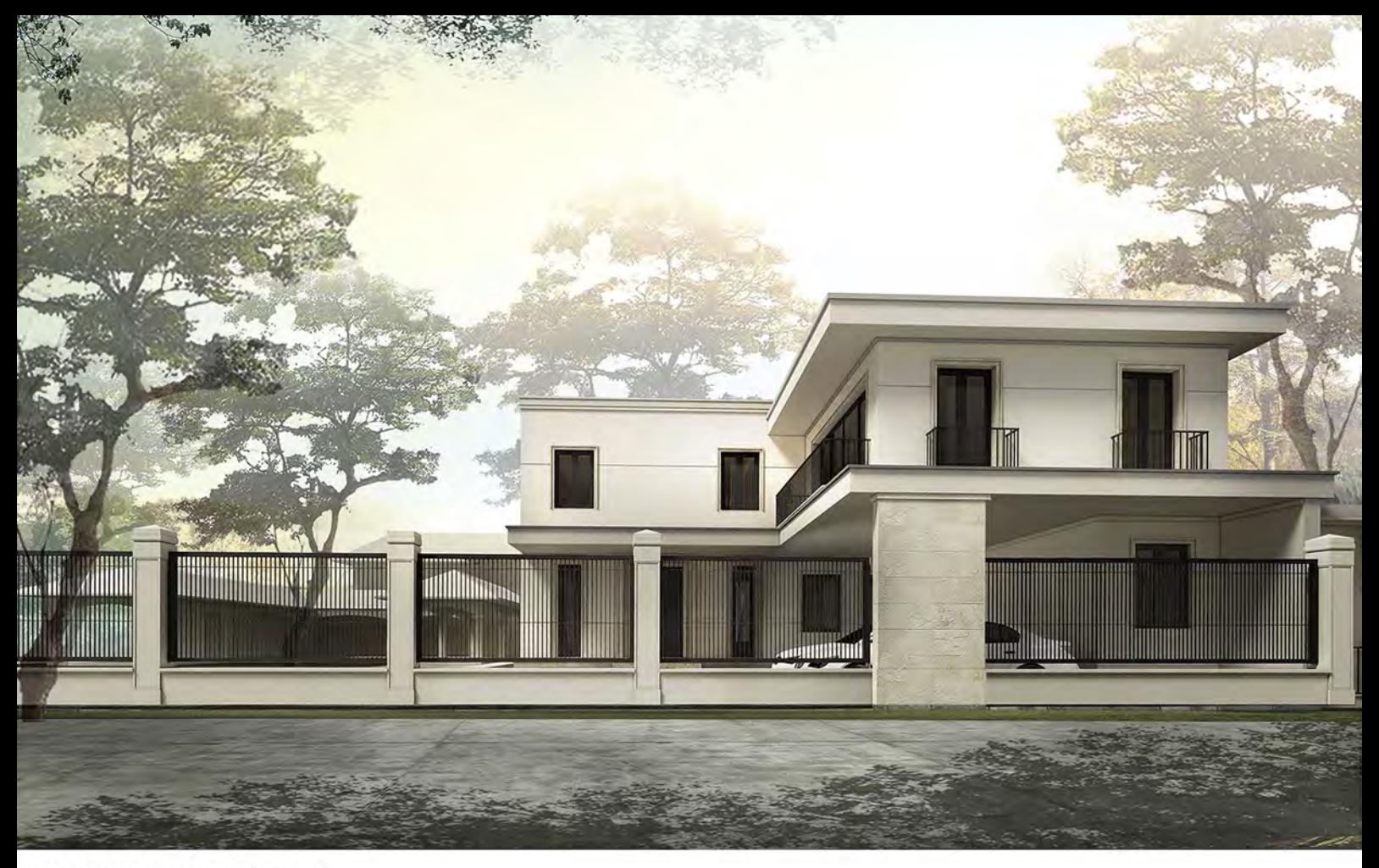

#### **BAAN KHUN PRAE**

BANGKOK , BANGNA 2016

MEASUREMENT>>CONCEPT DESIGN>>PLAN DESIGN>>SCHEMATIC DESIGN>>3D MODEL >>SUBMISSION<br>DRAWING>>CONSTRUCTION DRAWING >>MATERIAL BOARD>>

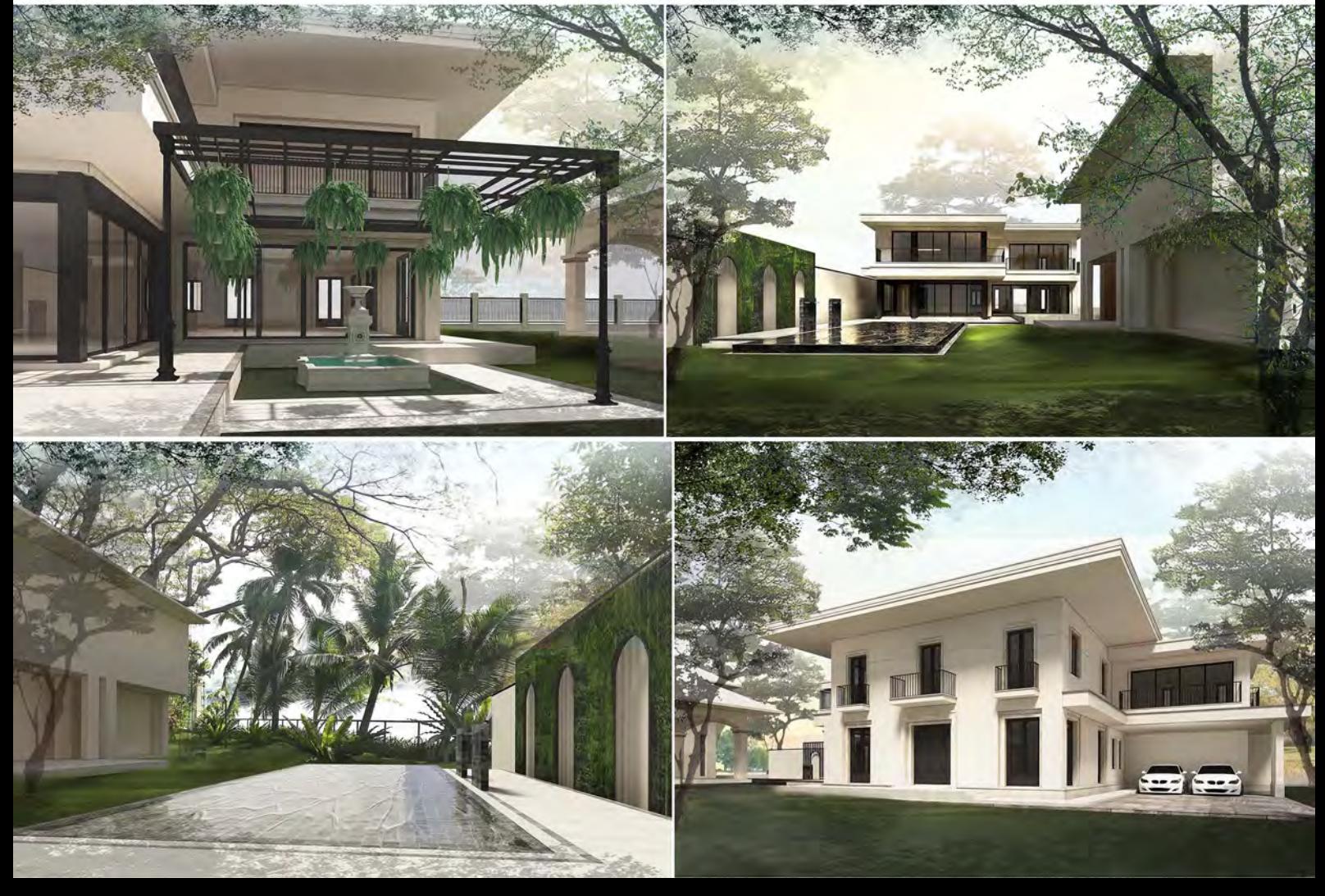

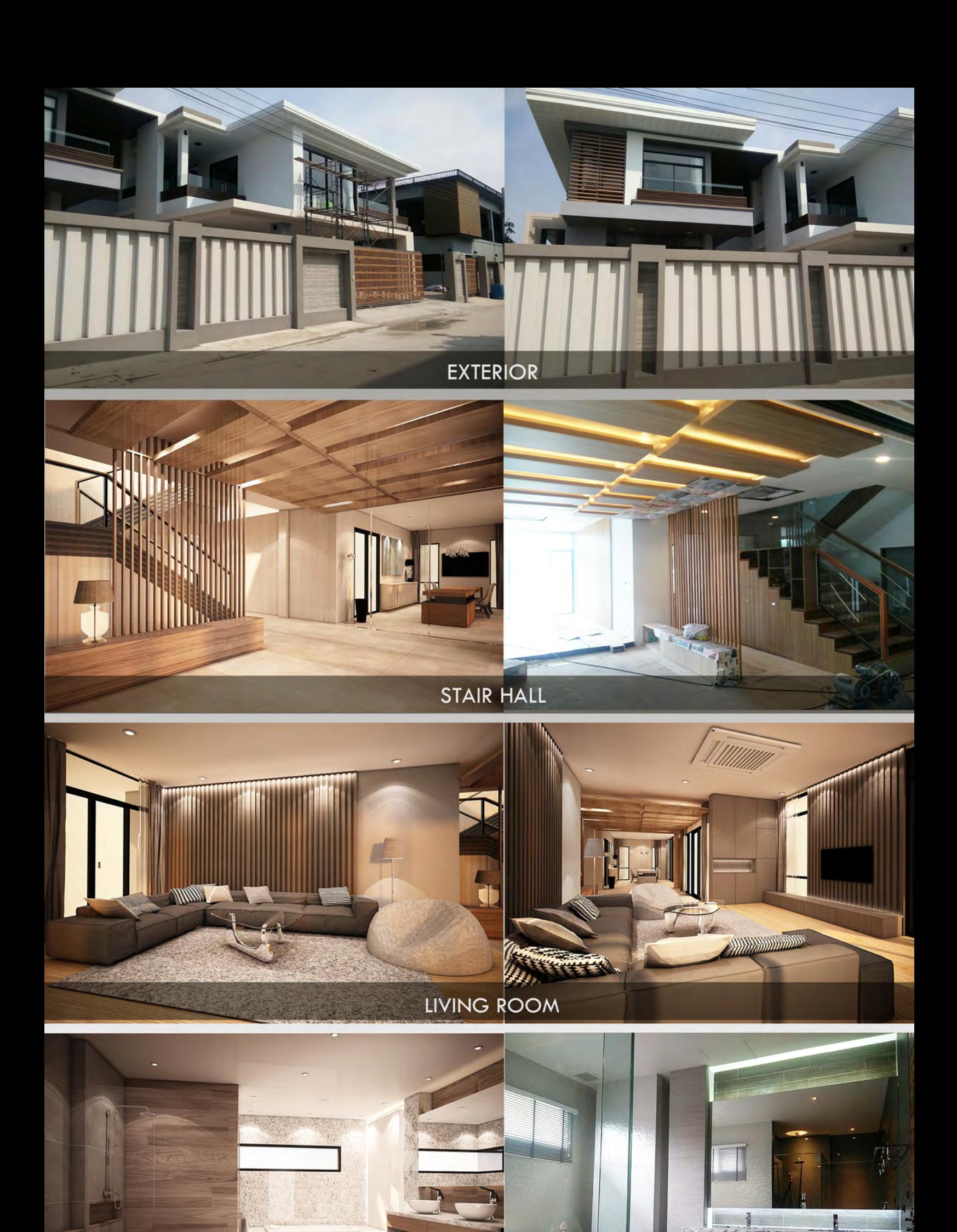

**BATH ROOM** 

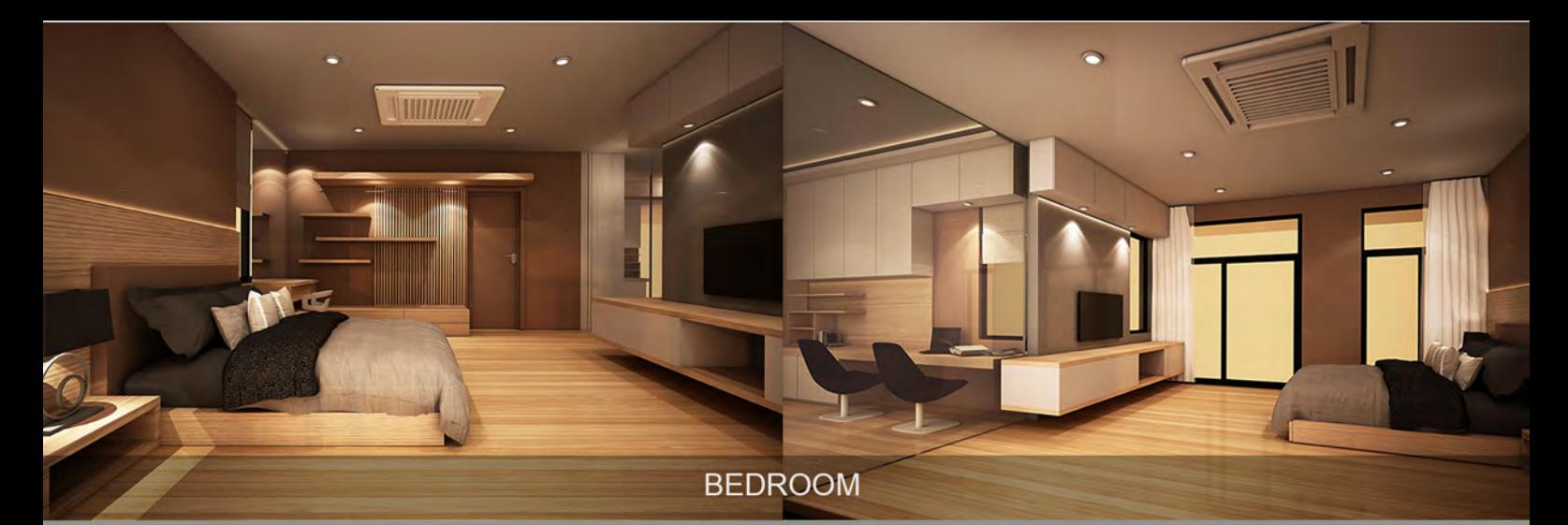

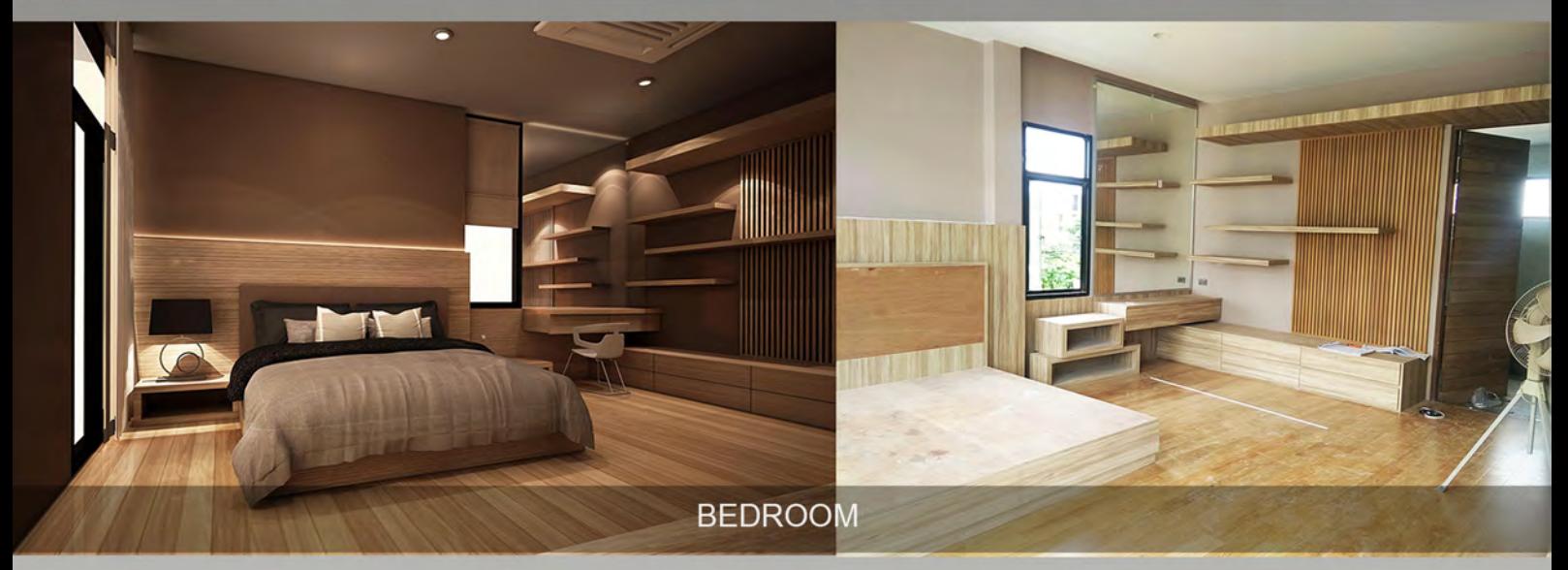

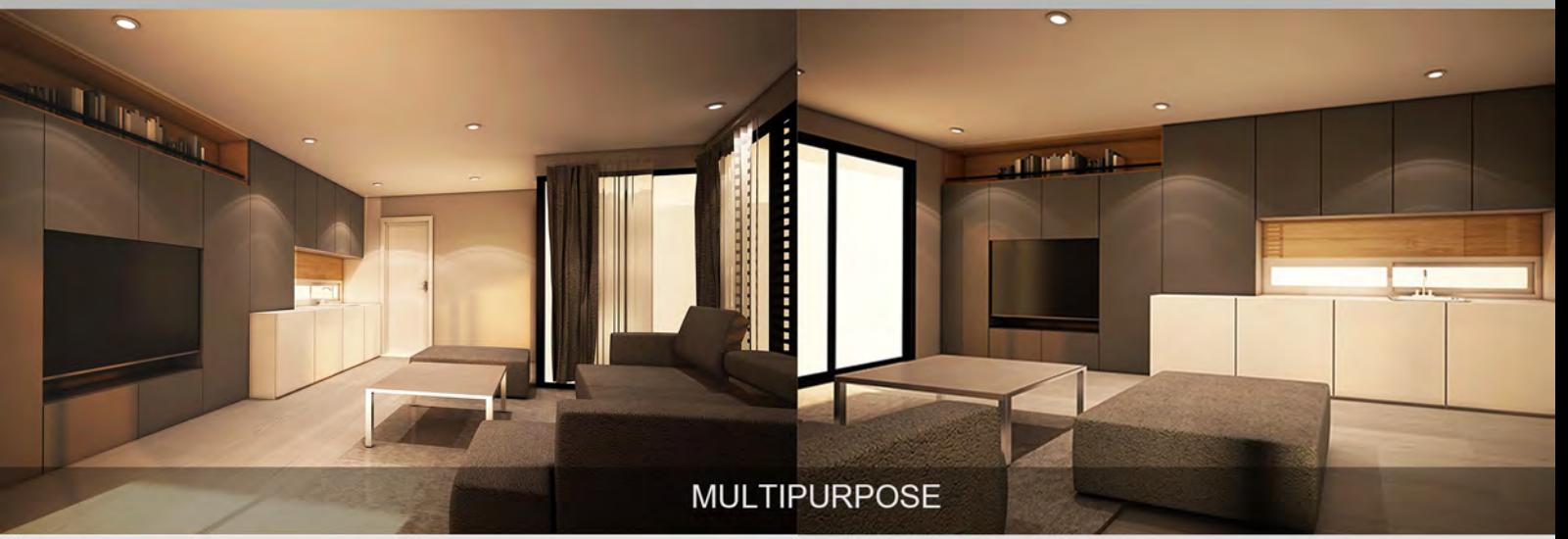

## **BAAN KHUN AOB**

BANGKOK , BANGKAPI

2015

TYPE: INTERIOR DESIGN PLAN DESIGN/SKETCH UP DESIGN>>3D max RENDER>>CONSTUCTION INTERIOR DRAWING